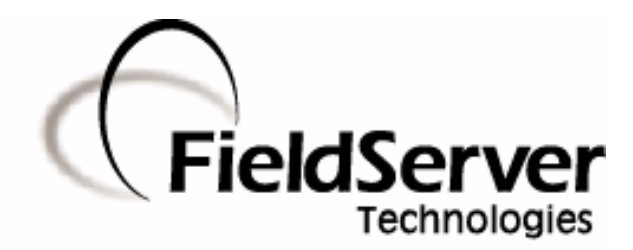

**A Sierra Monitor Company**

# **Driver Manual (Supplement to the FieldServer Instruction Manual)**

# **FS-8700-88 Envirotronics SystemsPlus**

# **APPLICABILITY & EFFECTIVITY**

**Effective for all systems manufactured after May 1, 2001**

**Driver Version: 1.02 Document Revision: 6**

# **TABLE OF CONTENTS**

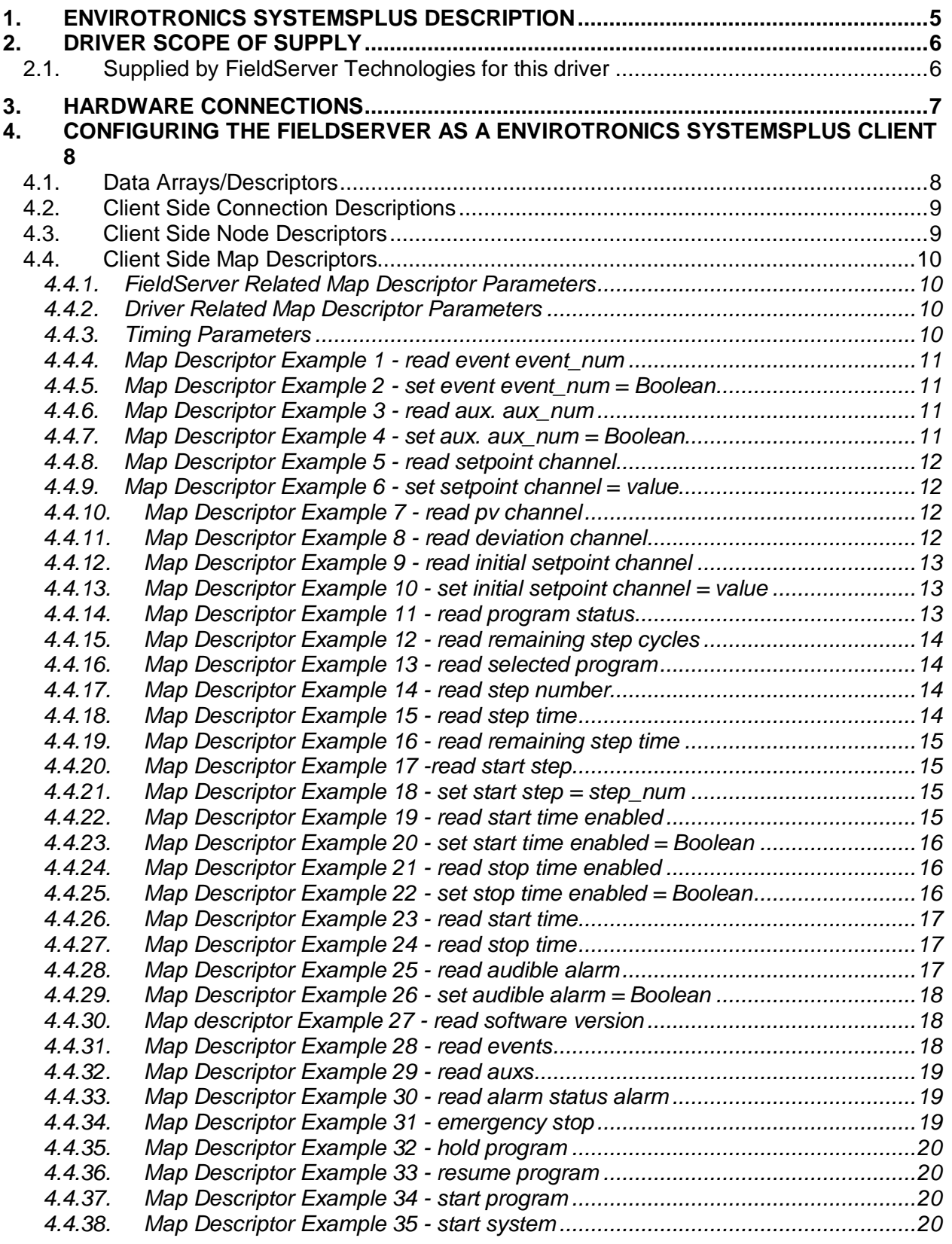

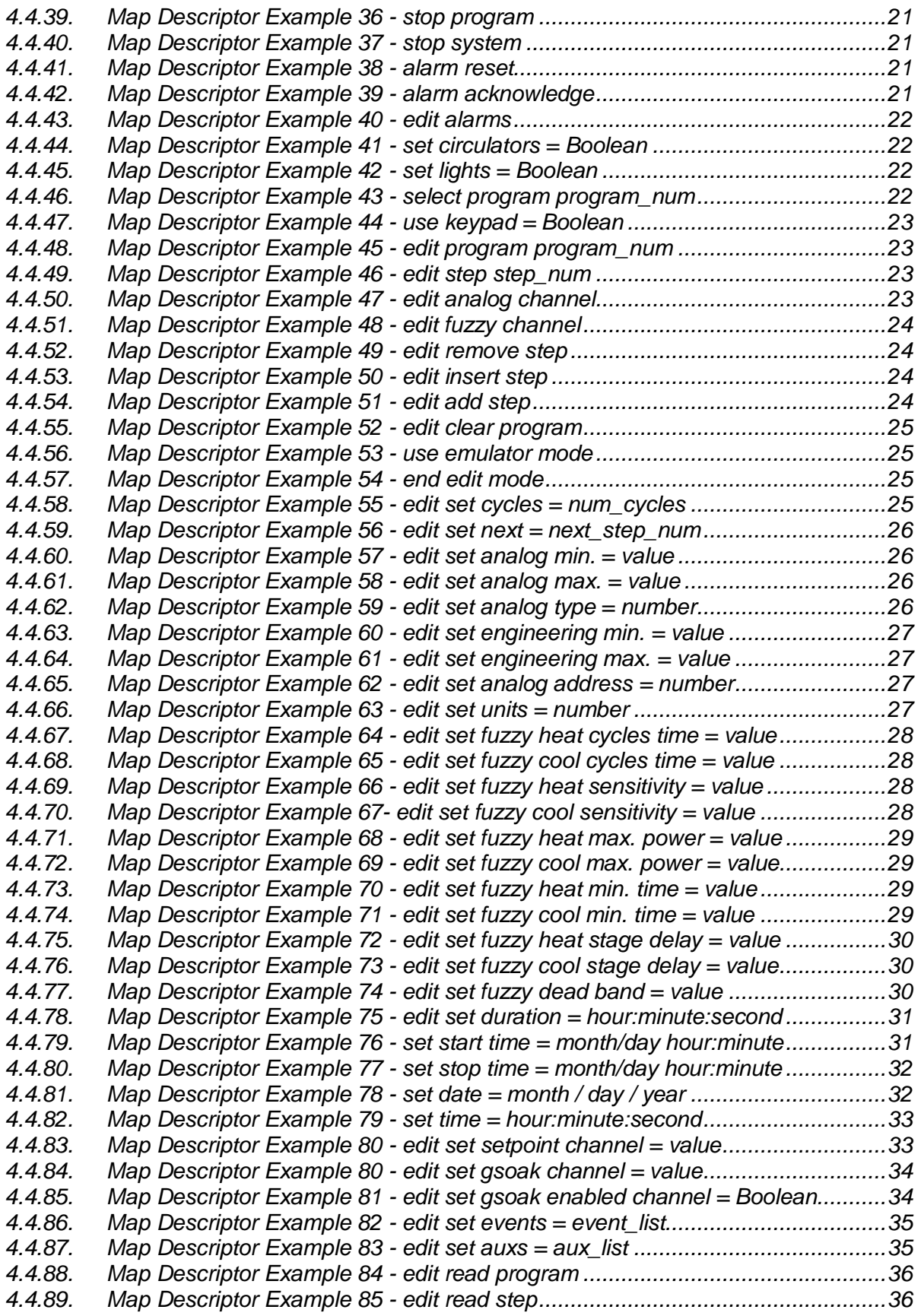

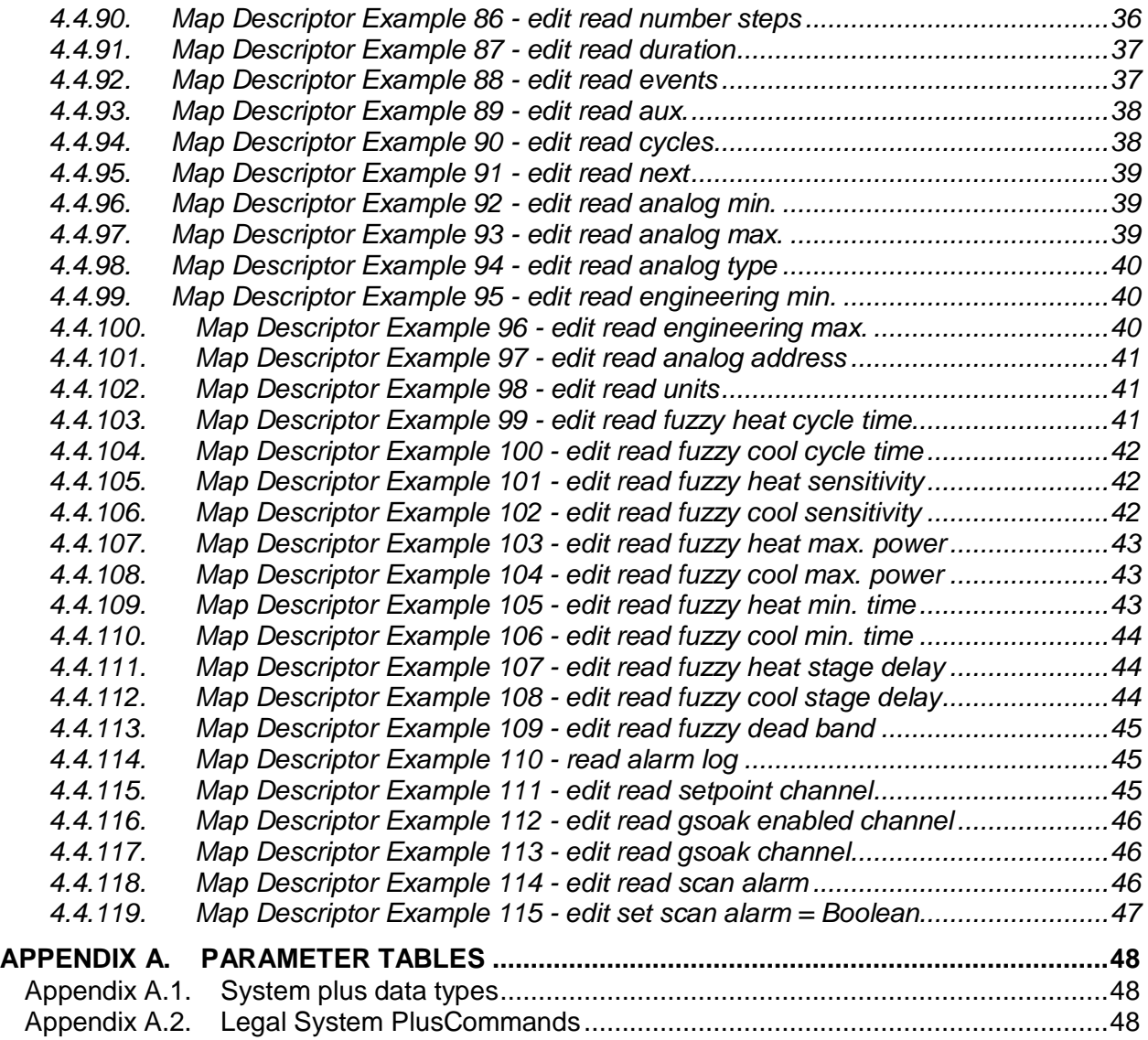

# **1. Envirotronics SystemsPlus Description**

The Envirotronics SystemsPlus driver allows the FieldServer to transfer data to and from devices over RS-232 using Envirotronics SystemsPlus protocol. The FieldServer can only emulate a Client.

# Max Nodes Supported

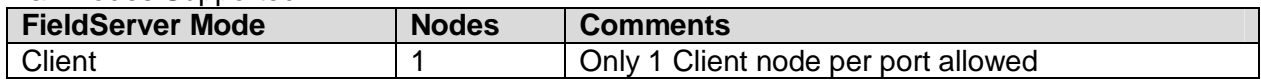

The Envirotronics SystemsPlus driver allows for direct interfacing to a SystemsPlus Programmer/Controller device. The driver acts as a Client to the device and can be used to read and set system parameters for status monitoring and control purposes. Combined with other protocol drivers on a FieldServer such as BACNet, complete SystemsPlus monitoring and control is made possible via control systems such as Scada.

The driver is not available as a Server since a FieldServer cannot fully emulate a SystemsPlus device's interfaces. Any existing Server drivers are for FieldServer testing purposes only.

# **2. Driver Scope of Supply**

# **2.1. Supplied by FieldServer Technologies for this driver**

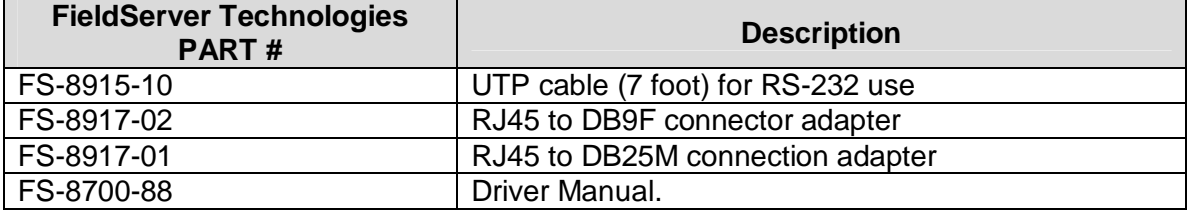

# **3. Hardware Connections**

The FieldServer is connected to the SystemsPlus Controller as shown below.

Configure the SystemsPlus Controller according to manufacturer's instructions.

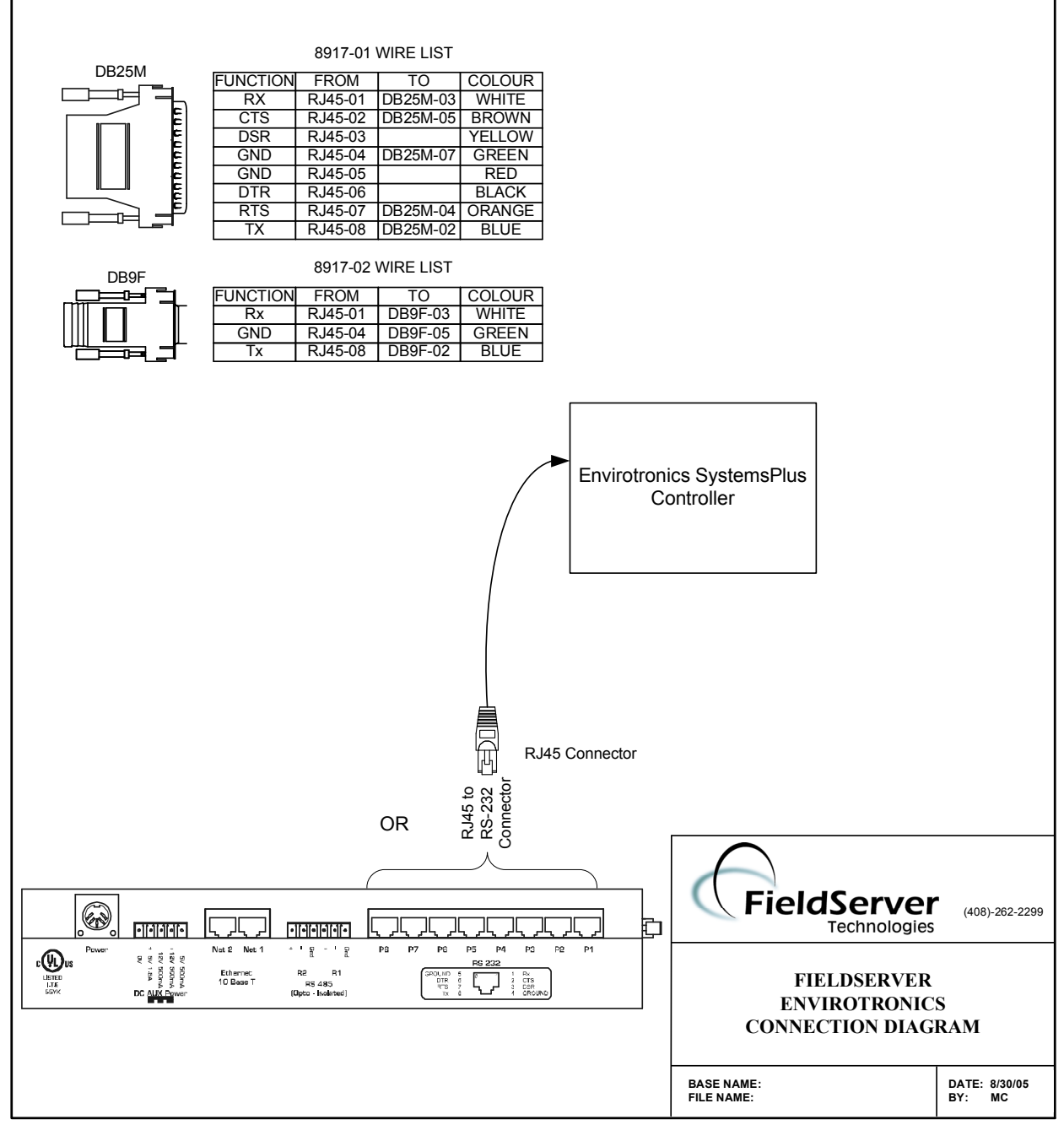

# **Note:**

- The SystemsPlus Controller MUST be set to COMMAND MODE using the manufacturer's software before connecting the FieldServer.
- The SystemsPlus Controller's "Command End of Line" setting MUST be set to "CR". Using the manufacturer's software to do this setting before connecting the FieldServer

**FieldServer Technologies** 1991 Tarob Court Milpitas, California 95035 USA **Web**:www.fieldServer.com **Tel**: (408) 262-2299 **Fax**: (408) 262-9042 **Toll\_Free**: 888-509-1970 **email**: support@fieldServer.com

# **4. Configuring the FieldServer as a Envirotronics SystemsPlus Client**

For a detailed discussion on FieldServer configuration, please refer to the FieldServer instruction manual. The information that follows describes how to expand upon the factory defaults provided in the configuration files included with the FieldServer (See ".csv" sample files provided with the FieldServer).

This section documents and describes the parameters necessary for configuring the FieldServer to communicate with an Envirotronics SystemsPlus Server.

# **4.1. Data Arrays/Descriptors**

The configuration file tells the FieldServer about its interfaces, and the routing of data required. In order to enable the FieldServer for Envirotronics SystemsPlus communications, the driver independent FieldServer buffers need to be declared in the "Data Arrays" section, the destination device addresses need to be declared in the "Client Side Nodes" section, and the data required from the Servers needs to be mapped in the "Client Side Map Descriptors" section. Details on how to do this can be found below.

Note that in the tables, \* indicates an optional parameter, with the **bold** legal value being the default.

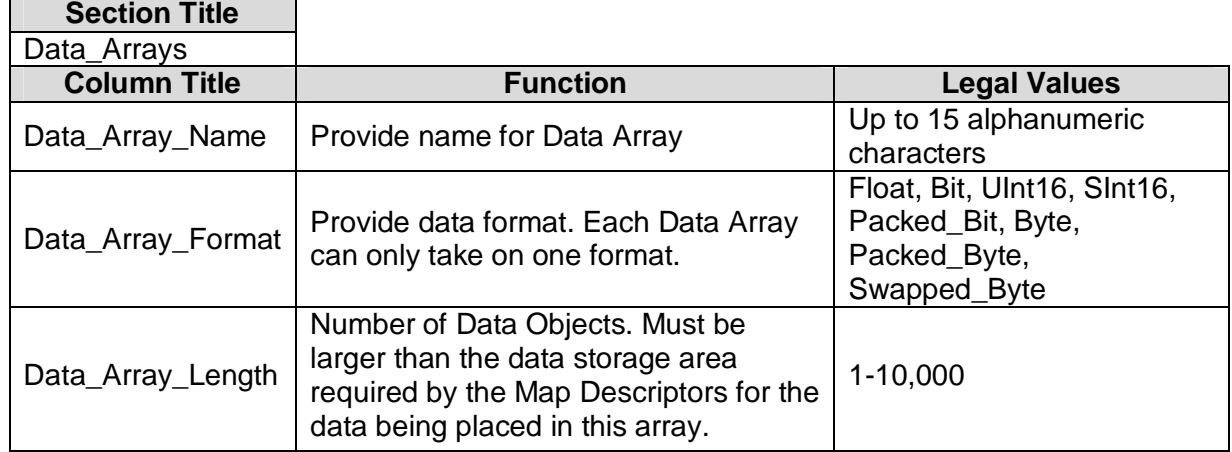

# **Example**

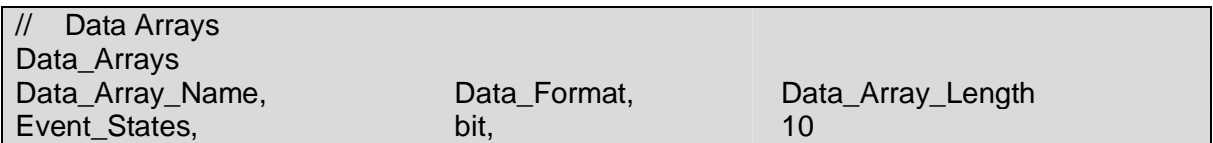

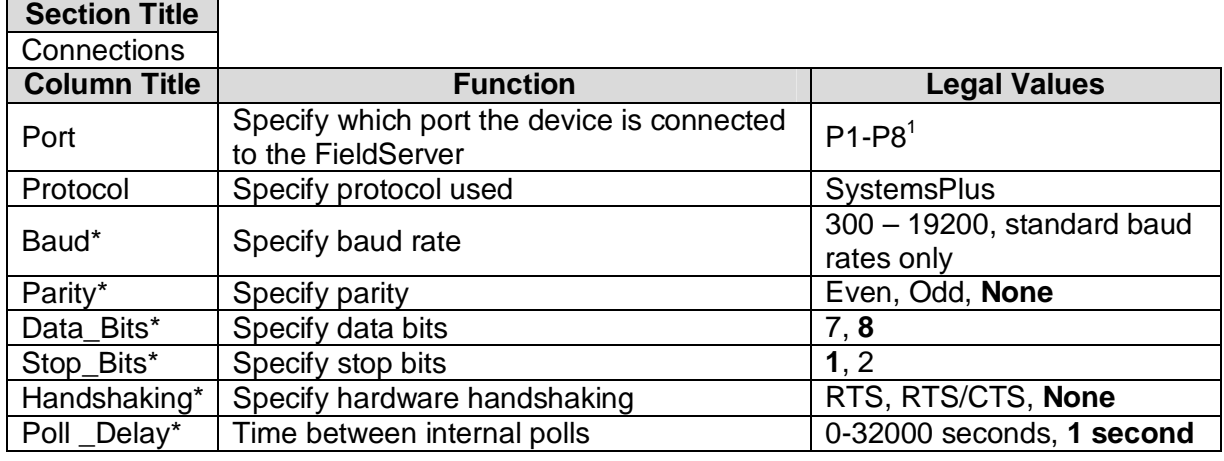

# **4.2. Client Side Connection Descriptions**

# **Example**

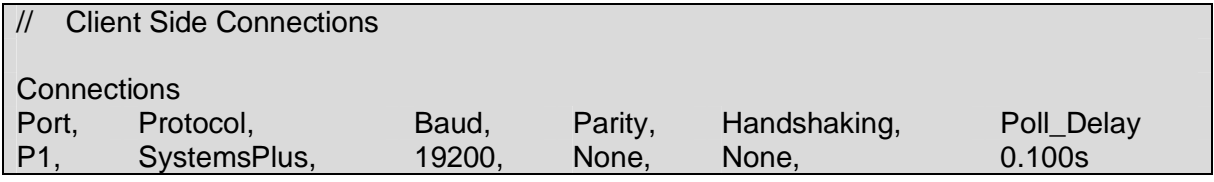

# **4.3. Client Side Node Descriptors**

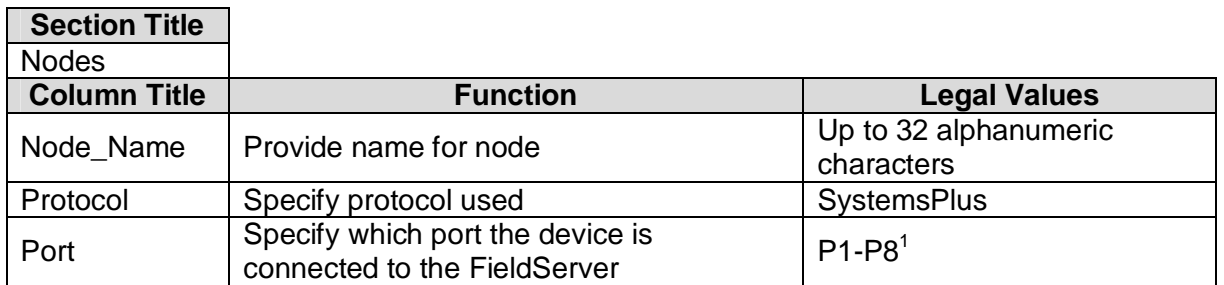

# **Example**

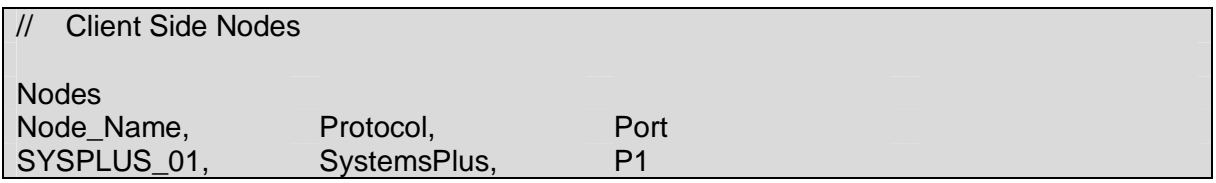

 $1$  Not all ports shown are necessarily supported by the hardware. Consult the appropriate Instruction manual for details of the ports available on specific hardware.

**FieldServer Technologies** 1991 Tarob Court Milpitas, California 95035 USA **Web**:www.fieldServer.com **Tel**: (408) 262-2299 **Fax**: (408) 262-9042 **Toll\_Free**: 888-509-1970 **email**: support@fieldServer.com

# **4.4. Client Side Map Descriptors**

# **4.4.1. FieldServer Related Map Descriptor Parameters**

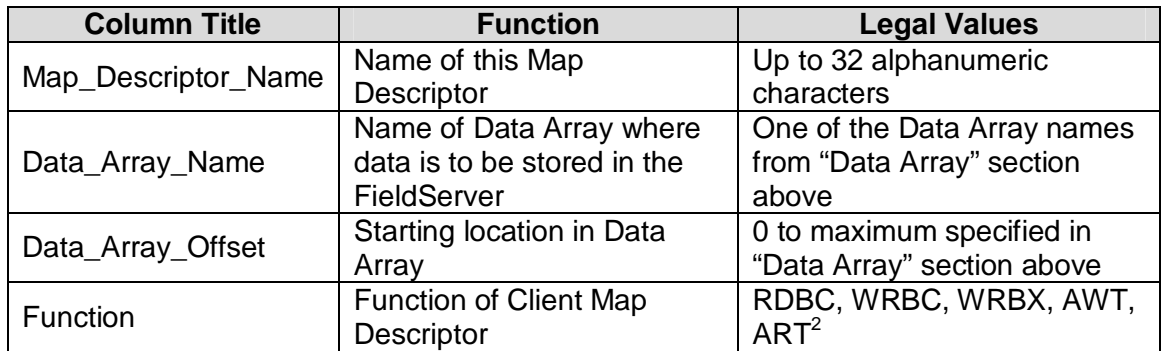

# **4.4.2. Driver Related Map Descriptor Parameters**

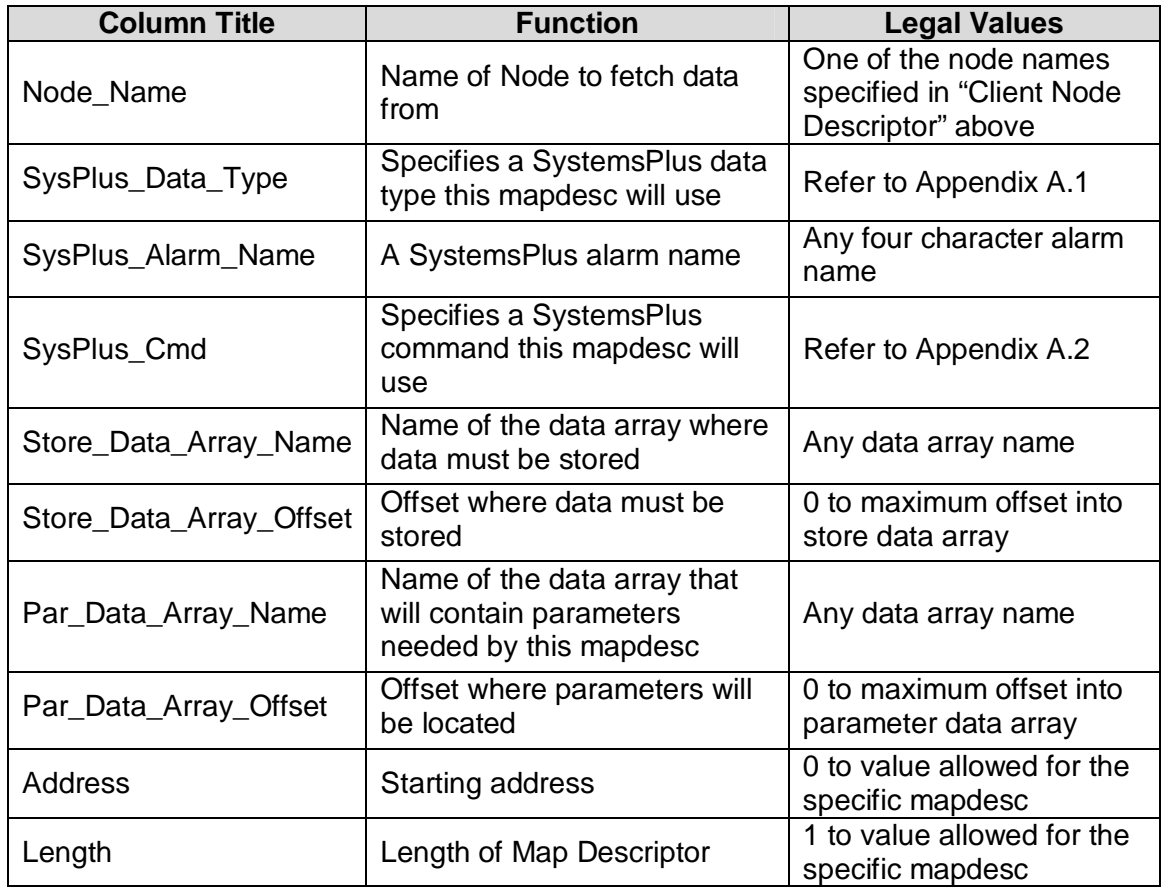

# **4.4.3. Timing Parameters**

| <b>Column Title</b> | <b>Function</b>                          | <b>Legal Values</b> |
|---------------------|------------------------------------------|---------------------|
| Scan Interval       | Rate at which data is polled $ 20.001$ s |                     |

 $2$  The new ART function stands for "Active Read on Trigger" and is used to effect a single data read per trigger. Please refer to the Map Descriptor examples for using this function.

**FieldServer Technologies** 1991 Tarob Court Milpitas, California 95035 USA **Web**:www.fieldServer.com **Tel**: (408) 262-2299 **Fax**: (408) 262-9042 **Toll\_Free**: 888-509-1970 **email**: support@fieldServer.com

#### **4.4.4.Map Descriptor Example 1 - read event event\_num**

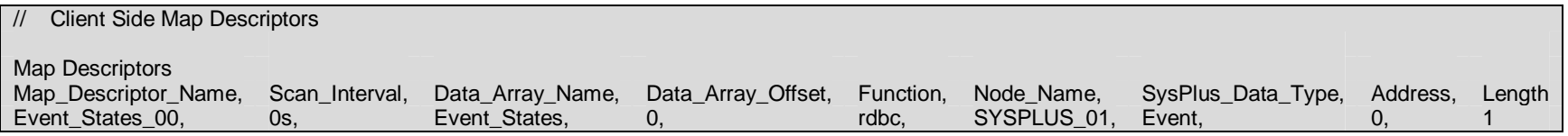

The *event\_num* is specified by the "Address" field. The state of the event will be stored as 1 for "ON" or 0 for "OFF".

#### **4.4.5.Map Descriptor Example 2 - set event event\_num <sup>=</sup> Boolean**

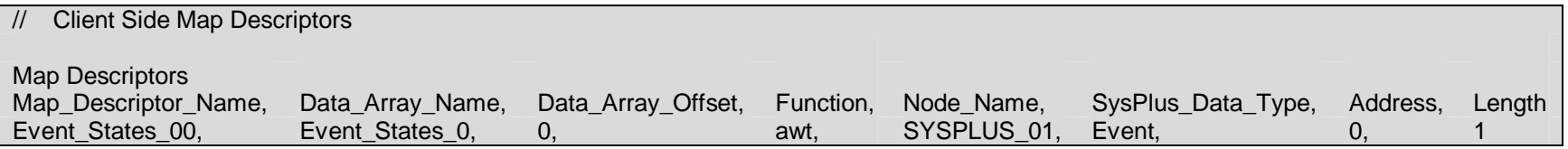

The *event\_num* is specified by the "Address" field. The *Boolean* state of the event is retrieved from the value written into Data \_ Array\_Name at Data\_Array\_Offset. Use <sup>a</sup> value of 1 for "ON" and <sup>a</sup> value of 0 for "OFF".

# **4.4.6.Map Descriptor Example 3 - read aux. aux\_num**

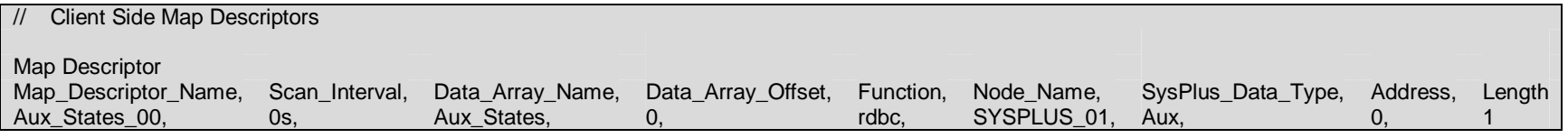

The *aux\_num* is specified by the "Address" field. The state of the aux will be stored as 1 for "ON" or 0 for "OFF".

#### **4.4.7.Map Descriptor Example 4 - set aux. aux\_num <sup>=</sup> Boolean**

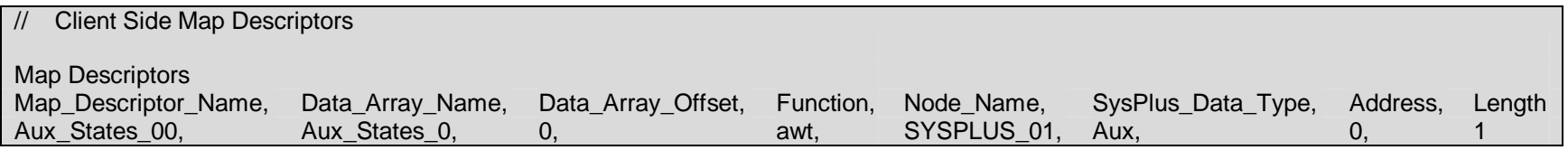

The *aux\_num* is specified by the "Address" field. The *Boolean* state of the aux is retrieved from the value written into Data \_ Array\_Name at Data\_Array\_Offset. Use <sup>a</sup> value of 1 for "ON" and <sup>a</sup> value of 0 for "OFF".

#### **4.4.8.Map Descriptor Example 5 - read setpoint channel**

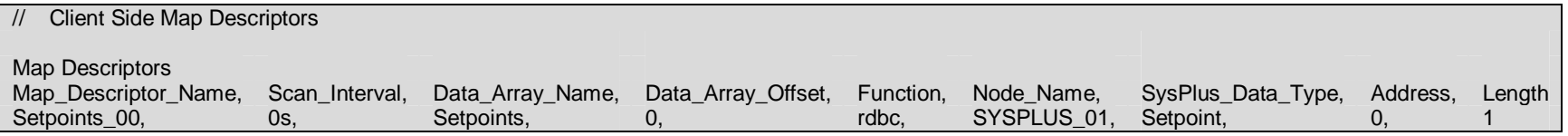

The *channel* is specified by the "Address" field.

# **4.4.9.Map Descriptor Example 6 - set setpoint channel <sup>=</sup> value**

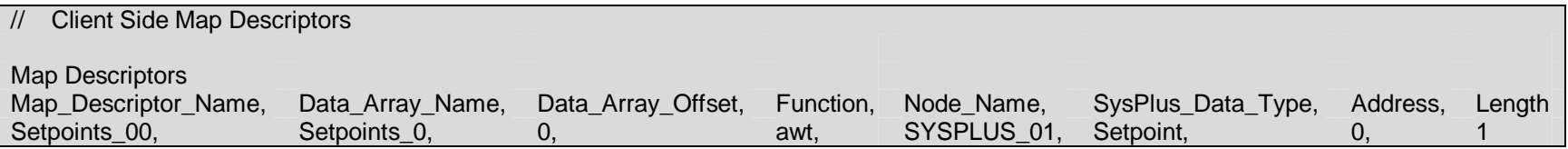

The *channel* is specified by the "Address" field. *value* is retrieved from the value written into Data\_Array\_Name at Data \_ Array\_Offset.

# **4.4.10.Map Descriptor Example 7 - read pv channel**

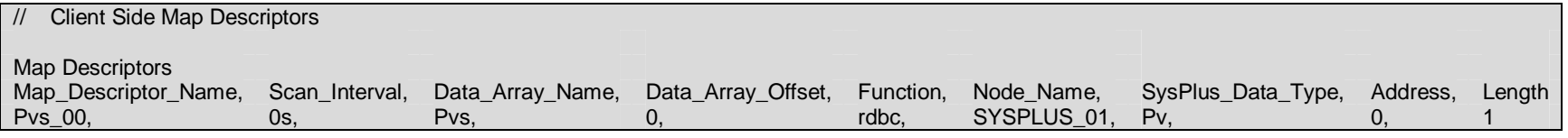

The *channel* is specified by the "Address" field.

# **4.4.11.Map Descriptor Example 8 - read deviation channel**

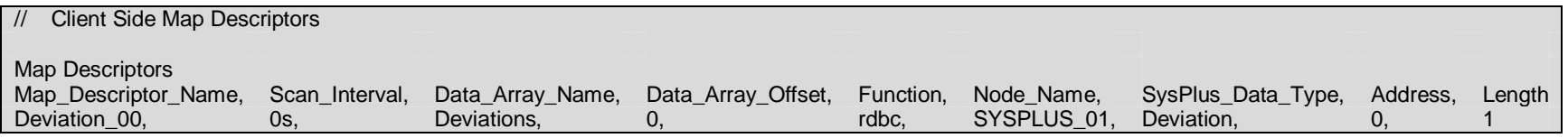

The *channel* is specified by the "Address" field.

# **4.4.12.Map Descriptor Example 9 - read initial setpoint channel**

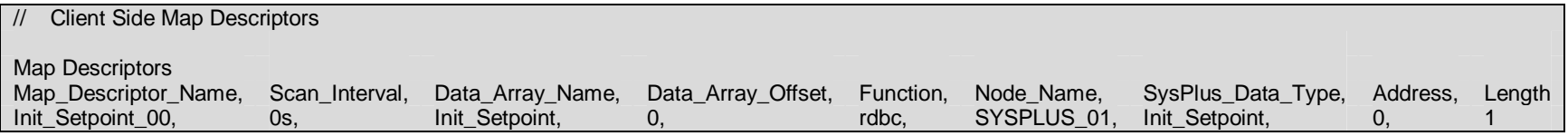

The *channel* is specified by the "Address" field.

# **4.4.13.Map Descriptor Example 10 - set initial setpoint channel <sup>=</sup> value**

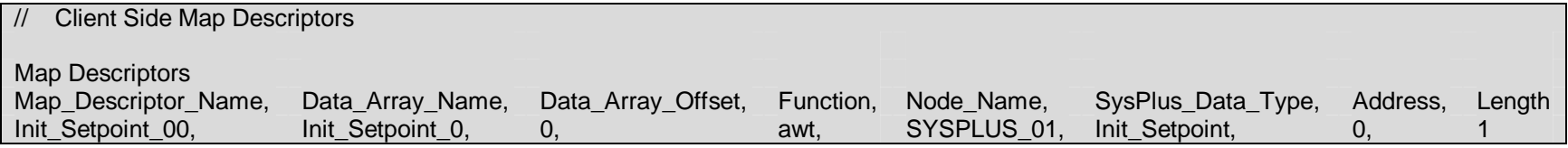

The *channel* is specified by the "Address" field; *value* is retrieved from the value written into Data\_Array\_Name at Data\_Array\_Offset.

### **4.4.14.Map Descriptor Example 11 - read program status**

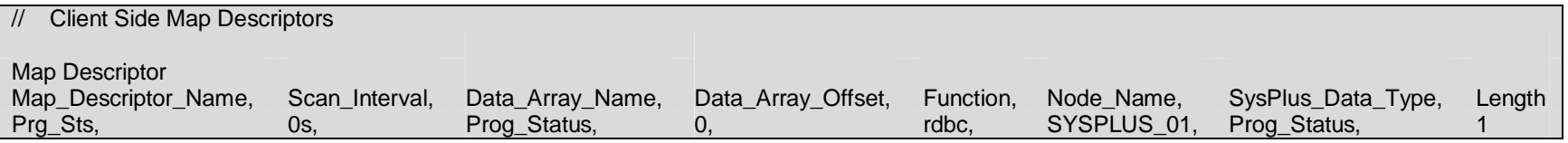

The program status will be stored to Data\_Array\_Name at Data\_Array\_Offset with one of the following possible values: **Program Status VALUE**

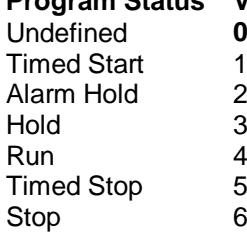

# **4.4.15.Map Descriptor Example 12 - read remaining step cycles**

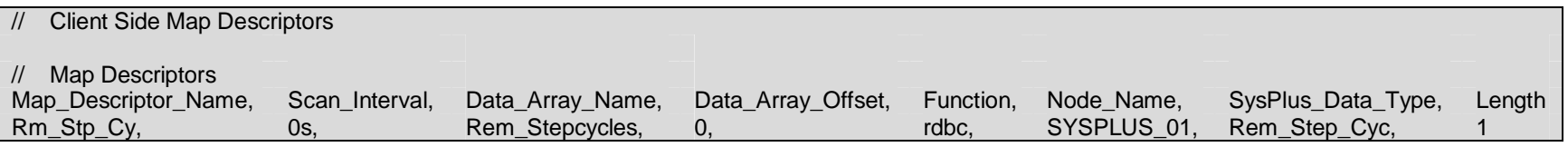

# **4.4.16.Map Descriptor Example 13 - read selected program**

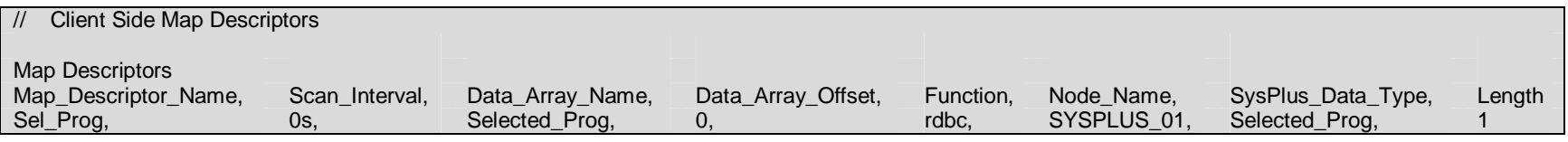

# **4.4.17.Map Descriptor Example 14 - read step number**

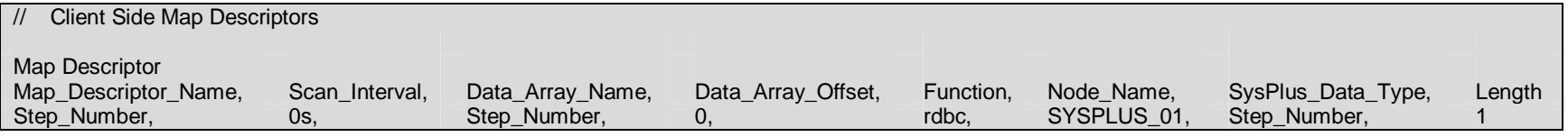

# **4.4.18.Map Descriptor Example 15 - read step time**

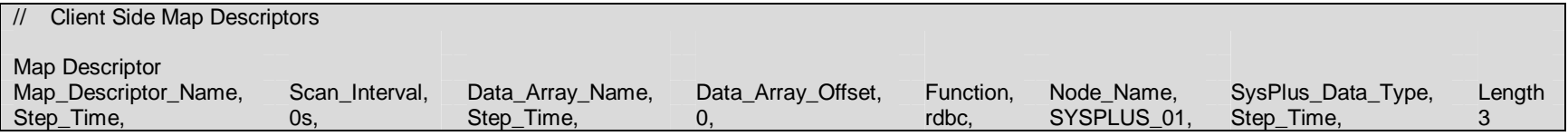

The retrieved step time will be stored as follows in Data\_Array\_Name:

**Offset from Data \_ Array\_Offset Description** 0 Hour 1**Minute** 

Second

2

#### **4.4.19.Map Descriptor Example 16 - read remaining step time**

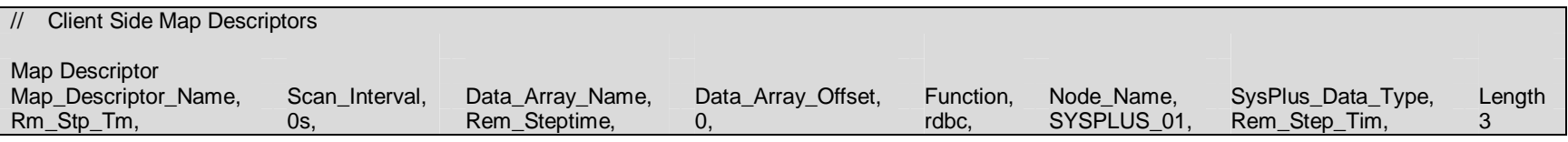

The retrieved remaining step time will be stored as follows in Data\_Array\_Name:

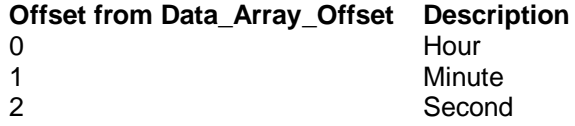

# **4.4.20.Map Descriptor Example 17 -read start step**

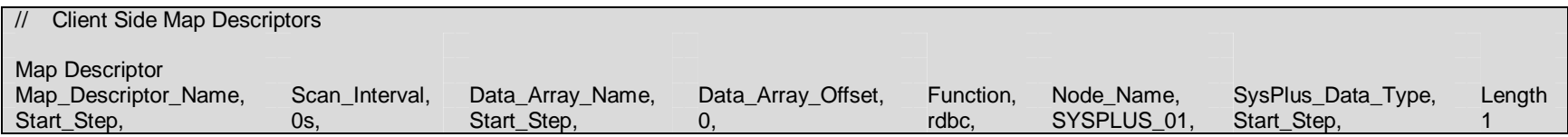

# **4.4.21.Map Descriptor Example 18 - set start step <sup>=</sup> step\_num**

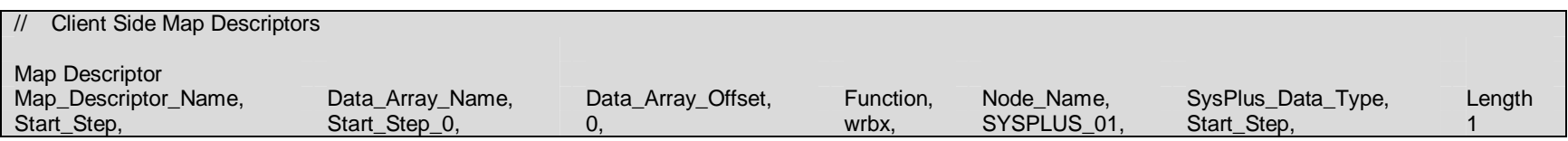

The *step\_num* must be written into Data\_Array\_Name at Data\_Array\_Offset to trigger this command.

# **4.4.22.Map Descriptor Example 19 - read start time enabled**

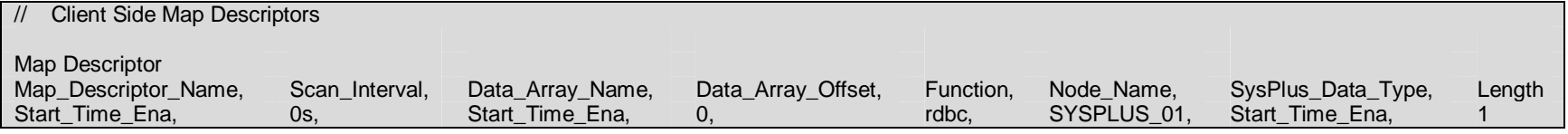

The start time enabled status will be stored as 1 for "Enabled" or 0 for "Disabled" in Data \_ Array\_Name at Data\_Array\_Offset.

#### **4.4.23.Map Descriptor Example 20 - set start time enabled <sup>=</sup> Boolean**

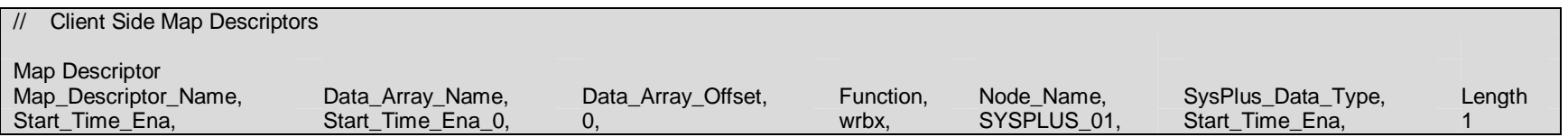

A *Boolean* value of 1 for "Enabled" or 0 for "Disabled" must be written to Data\_Array\_Name at Data\_Array\_Offset to trigger this command.

#### **4.4.24.Map Descriptor Example 21 - read stop time enabled**

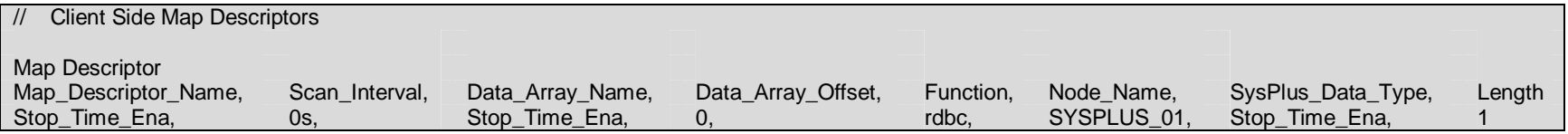

The stop time enabled status will be stored as 1 for "Enabled" or 0 for "Disabled" in Data\_Array\_Name at Data\_Array\_Offset.

### **4.4.25.Map Descriptor Example 22 - set stop time enabled <sup>=</sup> Boolean**

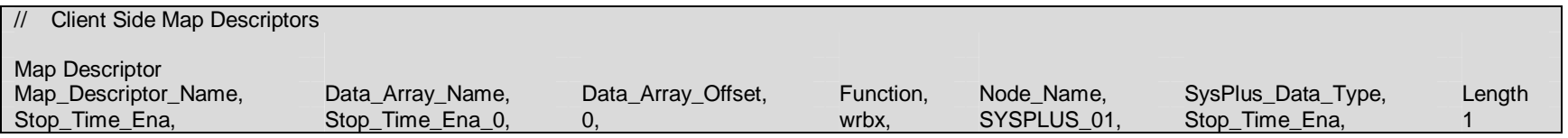

A *Boolean* value of 1 for "Enabled" or 0 for "Disabled" must be written to Data\_Array\_Name at Data\_Array\_Offset to trigger this command.

# **4.4.26.Map Descriptor Example 23 - read start time**

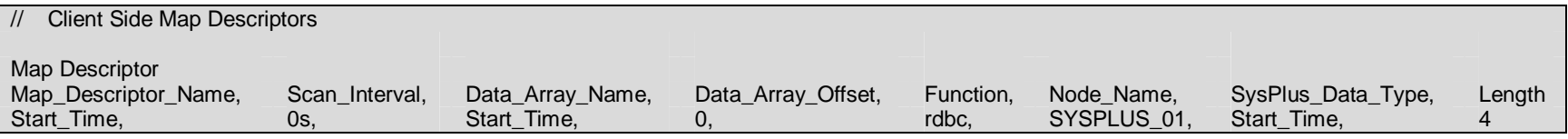

The retrieved start time will be stored as follows in Data \_ Array\_Name:

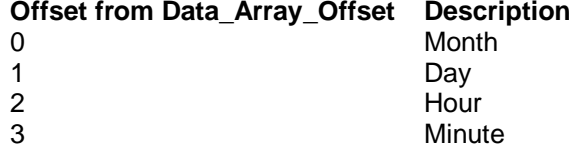

# **4.4.27.Map Descriptor Example 24 - read stop time**

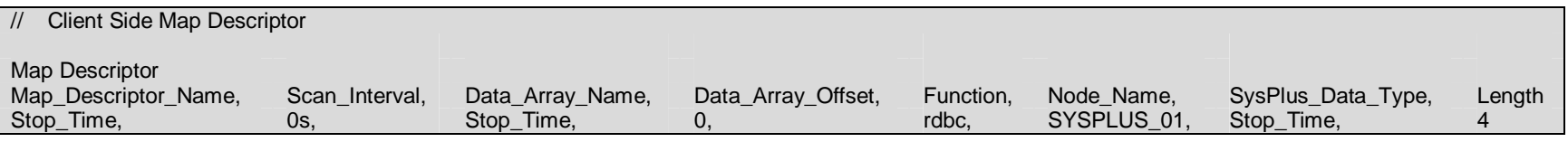

The retrieved stop time will be stored as follows in Data\_Array\_Name:

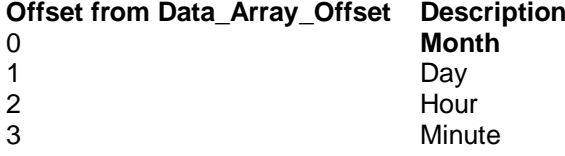

# **4.4.28.Map Descriptor Example 25 - read audible alarm**

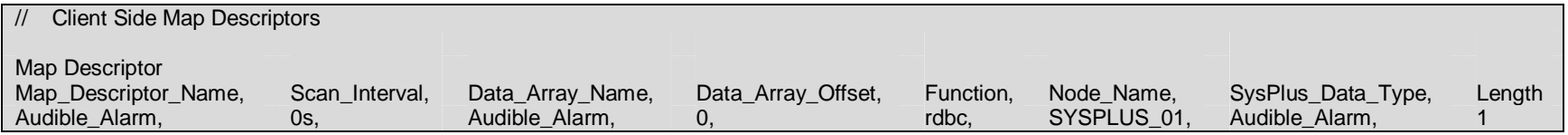

The status of the audible alarm will be stored as 1 for "on" or 0 for "off" in Data \_ Array\_Name at Data\_Array\_Offset.

# **4.4.29.Map Descriptor Example 26 - set audible alarm <sup>=</sup> Boolean**

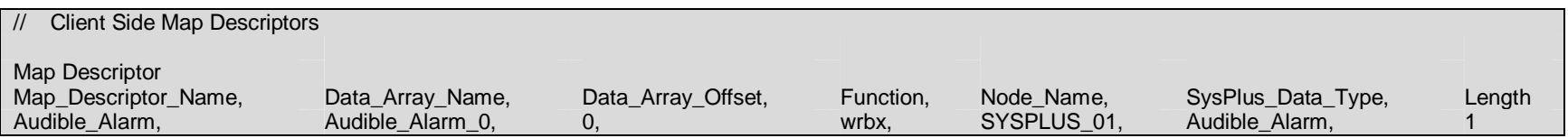

A *Boolean* value of 1 for "on" or 0 for "off" must be written to Data\_Array\_Name at Data\_Array\_Offset to trigger this command.

# **4.4.30.Map descriptor Example 27 - read software version**

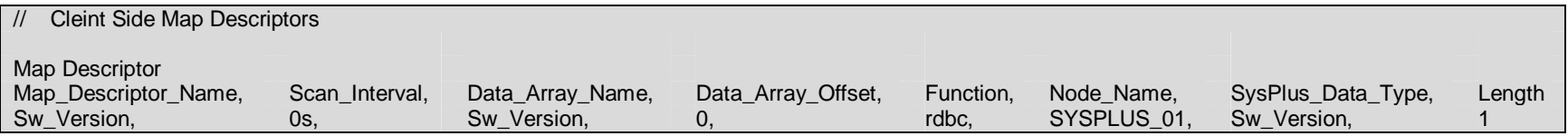

# **4.4.31.Map Descriptor Example 28 - read events**

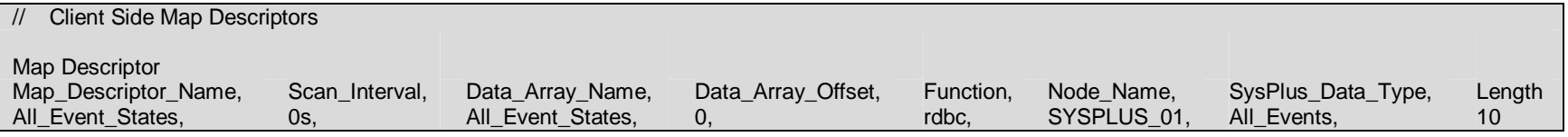

The retrieved event states will be stored as follows in Data \_ Array\_Name:

( A value of 1 will be stored for "on" or 0 for "off" )

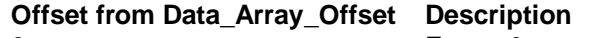

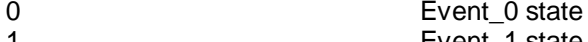

- 11 State **Event** 1 state 2Event 2 state
- ..

..

99 State **Event**\_9 state

#### **4.4.32.Map Descriptor Example 29 - read auxs**

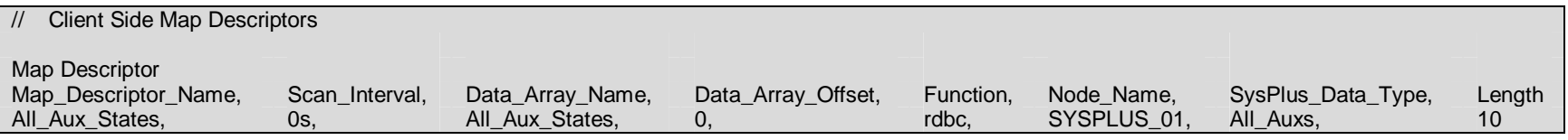

The retrieved aux states will be stored as follows in Data\_Array\_Name: (A value of 1 will be stored for "on" or 0 for "off")

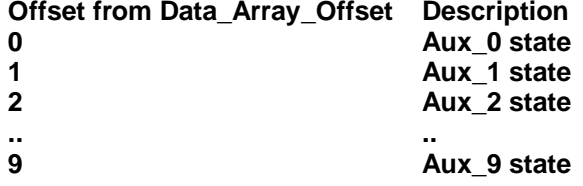

#### **4.4.33.Map Descriptor Example 30 - read alarm status alarm**

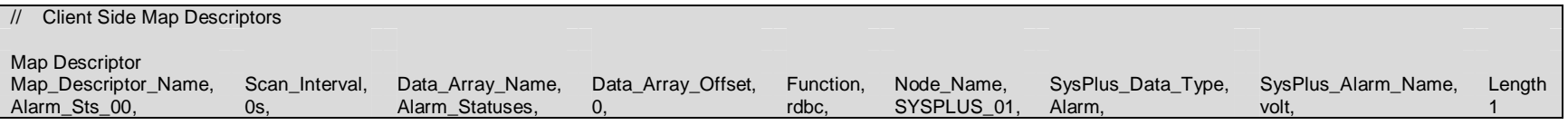

*alarm* is specified by the name under SysPlus\_Alarm\_Name. The status of the *alarm* will be stored as 1 for "OK" or 0 for "FAIL" in Data\_Array\_Name at Data\_Array\_Offset.

# **4.4.34.Map Descriptor Example 31 - emergency stop**

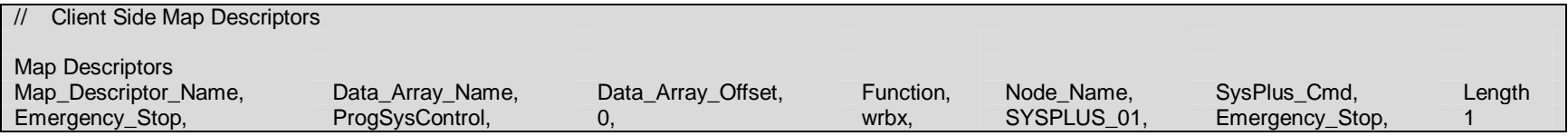

Triggger this command by writing any value to Data\_Array\_Name at Data\_Array\_Offset.

# **4.4.35.Map Descriptor Example 32 - hold program**

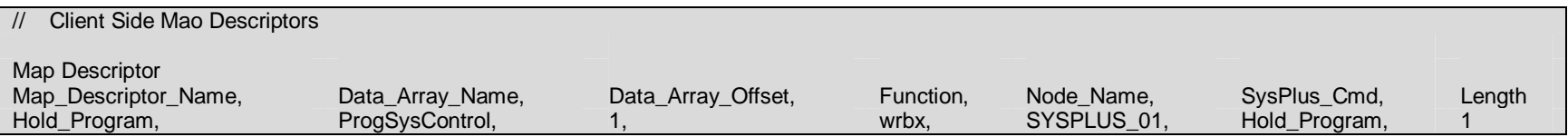

Triggger this command by writing any value to Data\_Array\_Name at Data\_Array\_Offset.

# **4.4.36.Map Descriptor Example 33 - resume program**

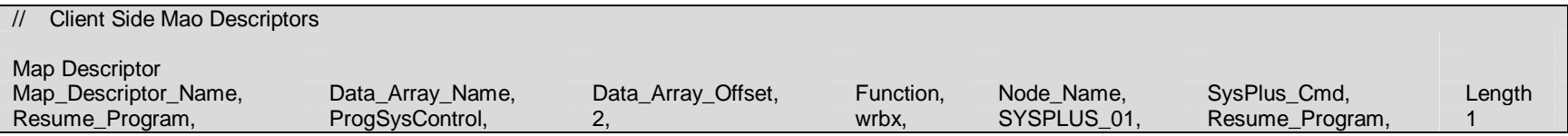

Triggger this command by writing any value to Data\_Array\_Name at Data\_Array\_Offset.

# **4.4.37.Map Descriptor Example 34 - start program**

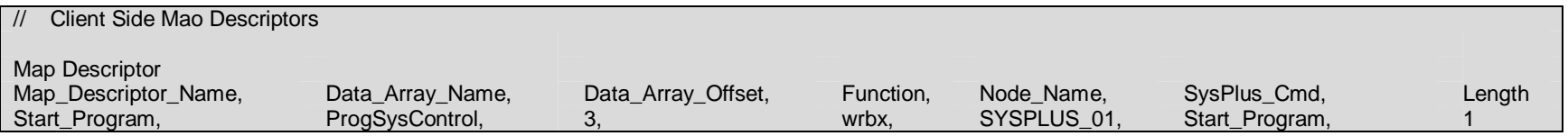

Triggger this command by writing any value to Data\_Array\_Name at Data\_Array\_Offset.

# **4.4.38.Map Descriptor Example 35 - start system**

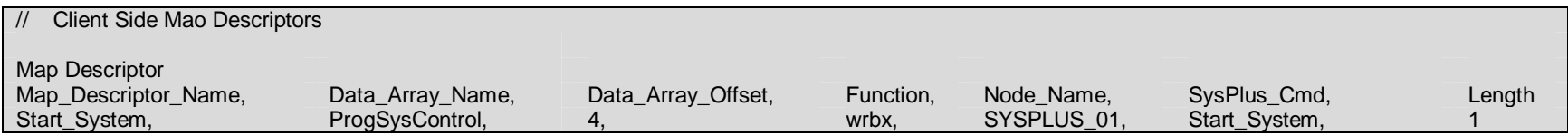

Triggger this command by writing any value to Data\_Array\_Name at Data\_Array\_Offset.

# **4.4.39.Map Descriptor Example 36 - stop program**

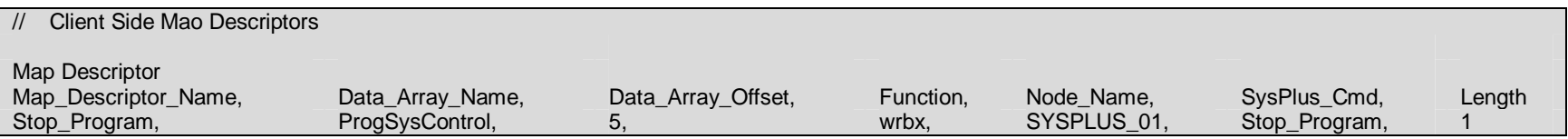

Triggger this command by writing any value to Data\_Array\_Name at Data\_Array\_Offset.

# **4.4.40.Map Descriptor Example 37 - stop system**

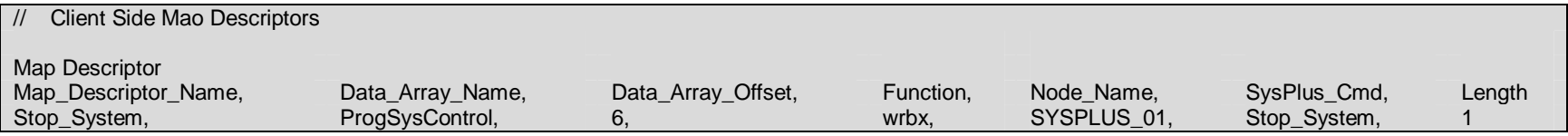

Triggger this command by writing any value to Data\_Array\_Name at Data\_Array\_Offset.

# **4.4.41.Map Descriptor Example 38 - alarm reset**

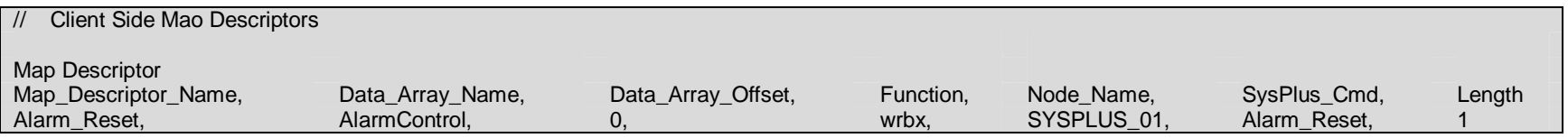

Triggger this command by writing any value to Data\_Array\_Name at Data\_Array\_Offset.

# **4.4.42.Map Descriptor Example 39 - alarm acknowledge**

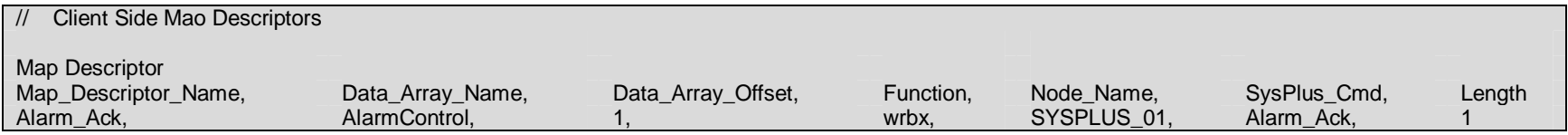

Triggger this command by writing any value to Data\_Array\_Name at Data\_Array\_Offset.

#### **4.4.43.Map Descriptor Example 40 - edit alarms**

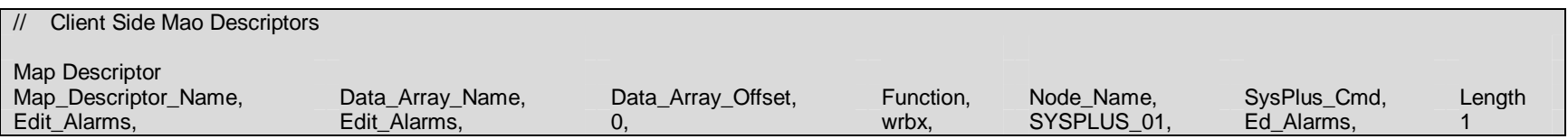

Triggger this command by writing any value to Data\_Array\_Name at Data\_Array\_Offset.

### **4.4.44.Map Descriptor Example 41 - set circulators <sup>=</sup> Boolean**

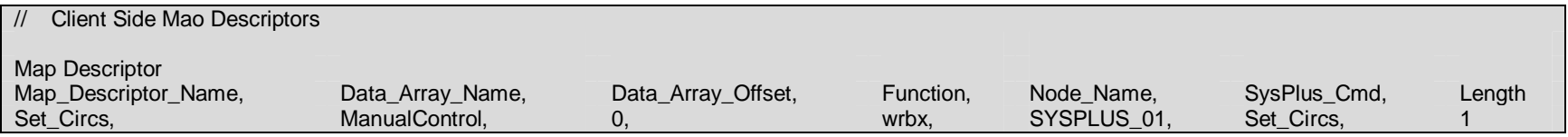

Write a value of 1 for "on" or 0 for "off" to Data\_Array\_Name at Data\_Array\_Offset to trigger this command. \_

#### **4.4.45.Map Descriptor Example 42 - set lights <sup>=</sup> Boolean**

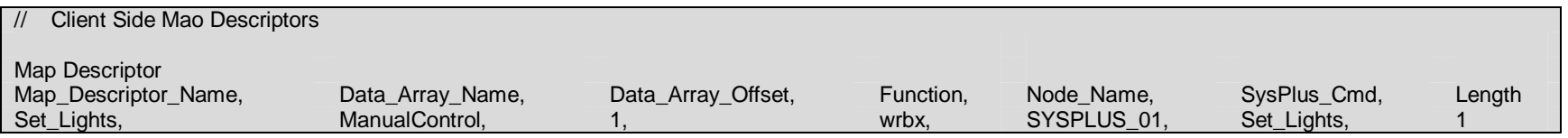

Write a value of 1 for "on" or 0 for "off" to Data\_Array\_Name at Data\_Array\_Offset to trigger this command.

# **4.4.46.Map Descriptor Example 43 - select program program\_num**

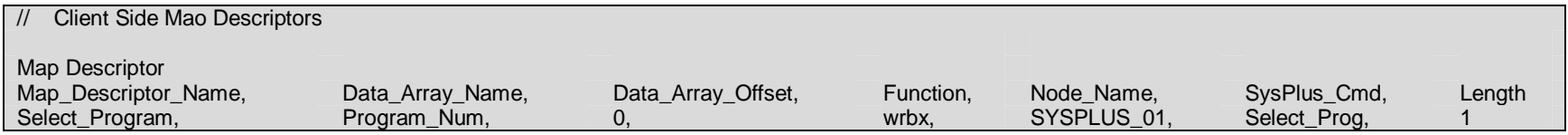

A *program\_num* value must be written to Data\_Array\_Name at Data\_Array\_Offset to trigger this command.

# **4.4.47.Map Descriptor Example 44 - use keypad <sup>=</sup> Boolean**

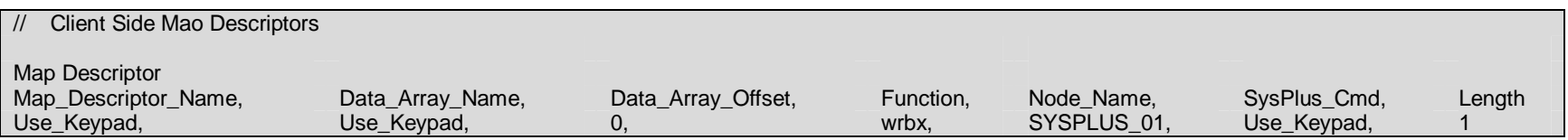

A *Boolean* value of 1 for "true" or 0 for "false" must be written to Data\_Array\_Name at Data\_Array\_Offset to trigger this command.

# **4.4.48.Map Descriptor Example 45 - edit program program\_num**

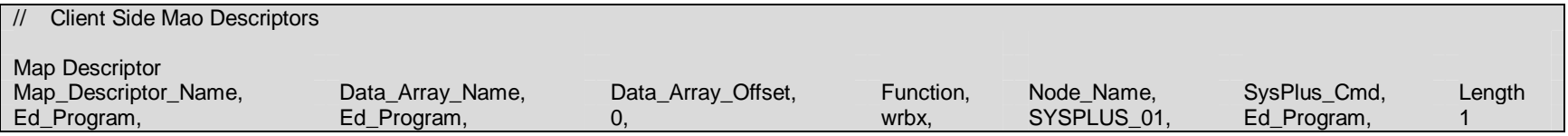

A *program\_num* value must be written to Data\_Array\_Name at Data\_Array\_Offset to trigger this command.

# **4.4.49.Map Descriptor Example 46 - edit step step\_num**

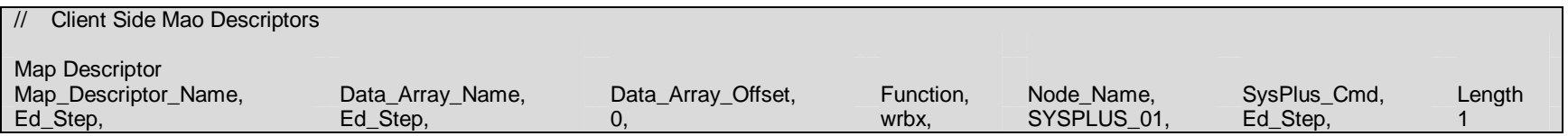

A *step\_num* value must be written to Data\_Array\_Name at Data\_Array\_Offset to trigger this command.

# **4.4.50.Map Descriptor Example 47 - edit analog channel**

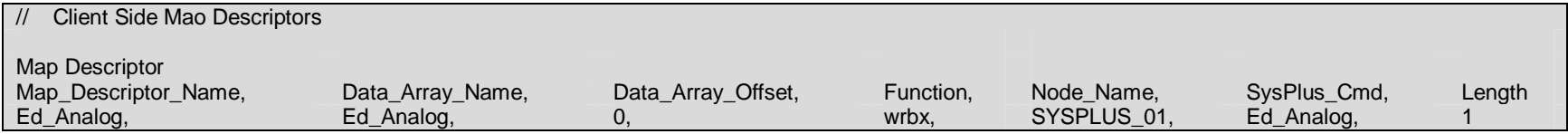

A *channel* value must be written to Data\_Array\_Name at Data\_Array\_Offset to trigger this command.

# **4.4.51.Map Descriptor Example 48 - edit fuzzy channel**

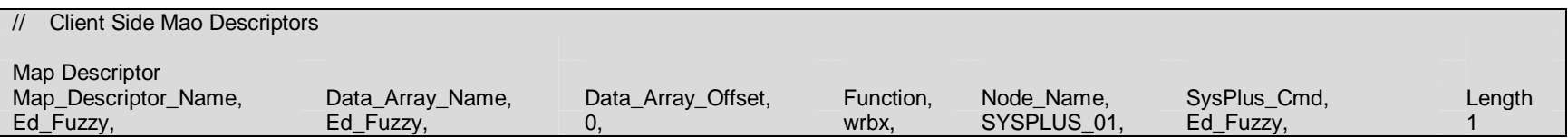

A *channel* value must be written to Data\_Array\_Name at Data\_Array\_Offset to trigger this command.

# **4.4.52.Map Descriptor Example 49 - edit remove step**

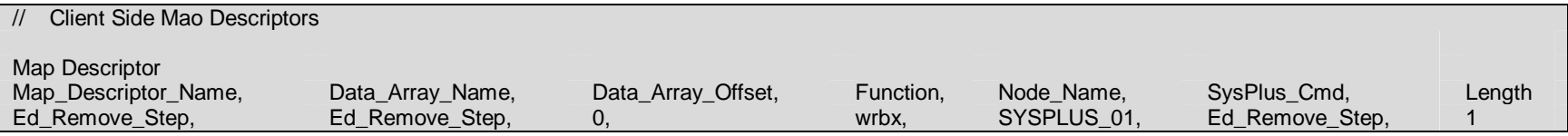

Any value must be written to Data\_Array\_Name at Data\_Array\_Offset to trigger this command.

### **4.4.53.Map Descriptor Example 50 - edit insert step**

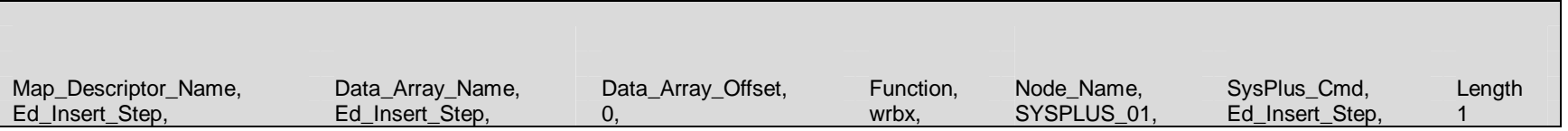

Any value must be written to Data\_Array\_Name at Data\_Array\_Offset to trigger this command.

# **4.4.54.Map Descriptor Example 51 - edit add step**

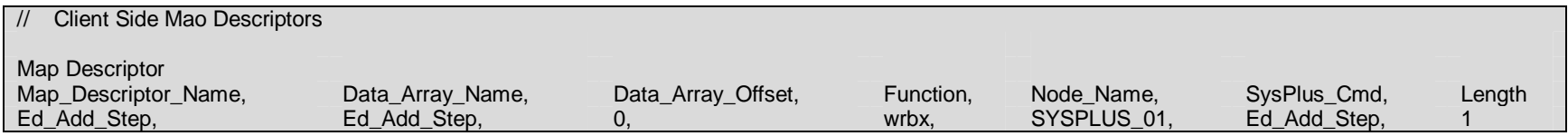

Any value must be written to Data\_Array\_Name at Data\_Array\_Offset to trigger this command.

# **4.4.55.Map Descriptor Example 52 - edit clear program**

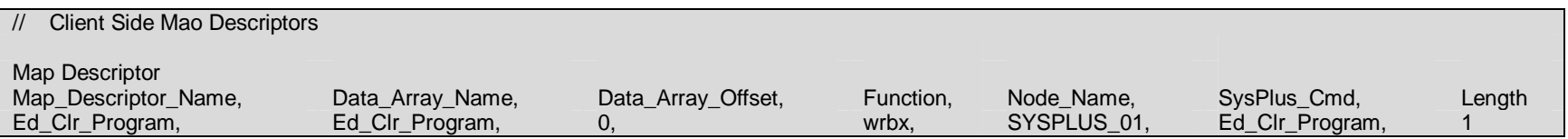

Any value must be written to Data\_Array\_Name at Data\_Array\_Offset to trigger this command.

#### **4.4.56.Map Descriptor Example 53 - use emulator mode**

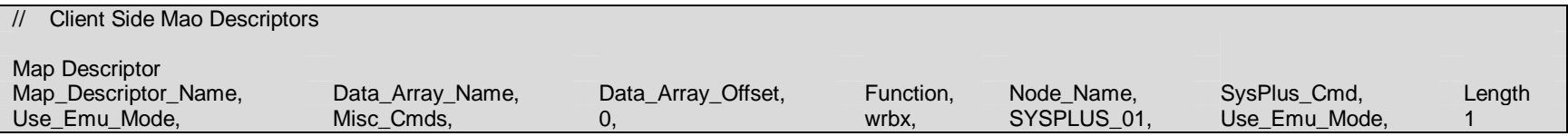

A value of 1 to use emulator mode or a value of 0 to return to command mode must be written to Data Array\_Name at \_ Data\_Array\_Offset to trigger this command. Note that all driver RDBC function Map Descriptors are stopped when entering emulator mode. Map Descriptors will resume polling when returning to command mode.

# **4.4.57.Map Descriptor Example 54 - end edit mode**

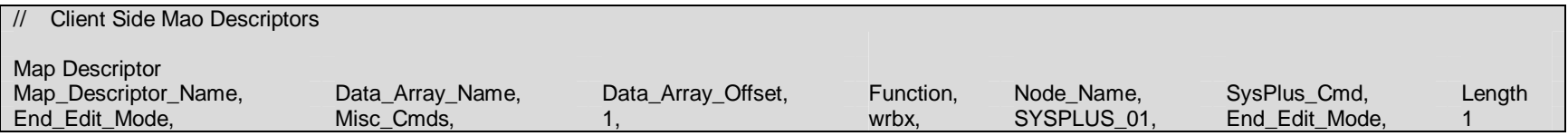

Any value must be written to Data\_Array\_Name at Data\_Array\_Offset to trigger this command.

# **4.4.58.Map Descriptor Example 55 - edit set cycles <sup>=</sup> num\_cycles**

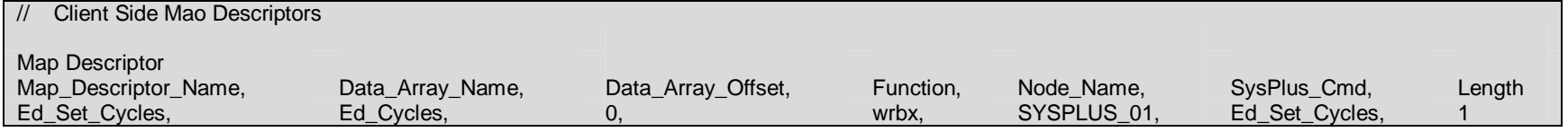

A value of *num\_cycles* must be written to Data\_Array\_Name at Data\_Array\_Offset to trigger this command.

#### **4.4.59.Map Descriptor Example 56 - edit set next <sup>=</sup> next\_step\_num**

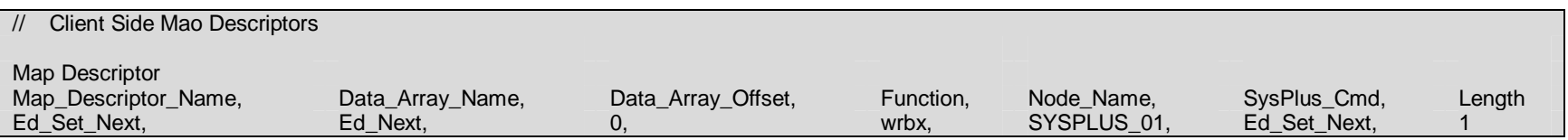

A value of *next\_step\_num* must be written to Data\_Array\_Name at Data\_Array\_Offset to trigger this command.

#### **4.4.60.Map Descriptor Example 57 - edit set analog min. <sup>=</sup> value**

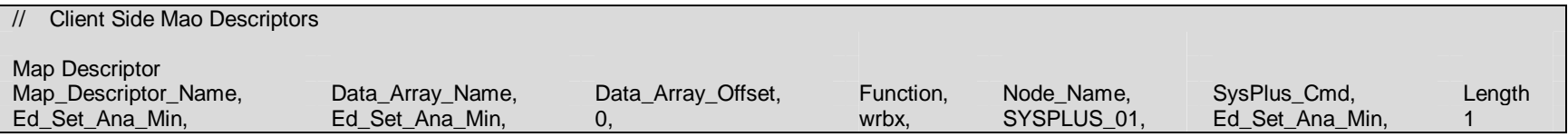

A value of *value* must be written to Data\_Array\_Name at Data\_Array\_Offset to trigger this command.

#### **4.4.61.Map Descriptor Example 58 - edit set analog max. <sup>=</sup> value**

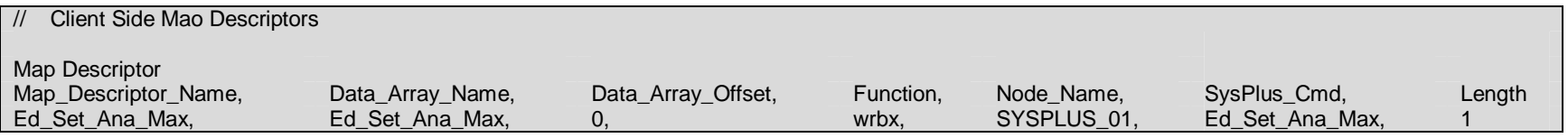

A value of *value* must be written to Data\_Array\_Name at Data\_Array\_Offset to trigger this command.

# **4.4.62.Map Descriptor Example 59 - edit set analog type <sup>=</sup> number**

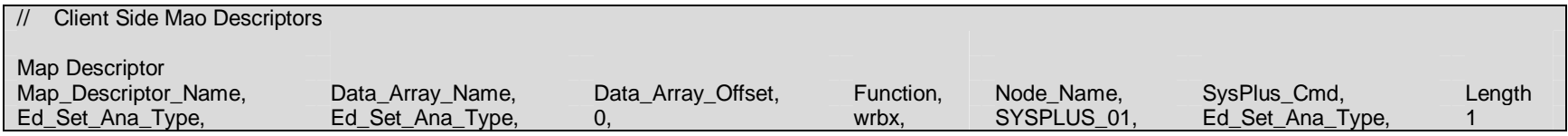

A value of *number* must be written to Data\_Array\_Name at Data\_Array\_Offset to trigger this command.

# **4.4.63.Map Descriptor Example 60 - edit set engineering min. <sup>=</sup> value**

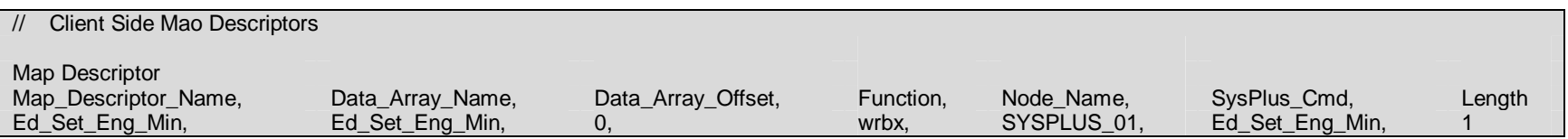

A value of *value* must be written to Data\_Array\_Name at Data\_Array\_Offset to trigger this command.

### **4.4.64.Map Descriptor Example 61 - edit set engineering max. <sup>=</sup> value**

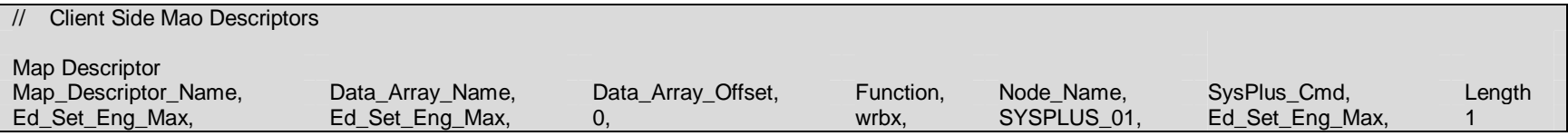

A value of *value* must be written to Data\_Array\_Name at Data\_Array\_Offset to trigger this command.

#### **4.4.65.Map Descriptor Example 62 - edit set analog address <sup>=</sup> number**

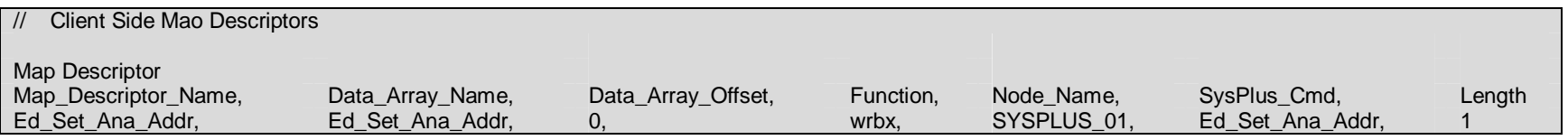

A value of *number* must be written to Data\_Array\_Name at Data\_Array\_Offset to trigger this command.

#### **4.4.66.Map Descriptor Example 63 - edit set units <sup>=</sup> number**

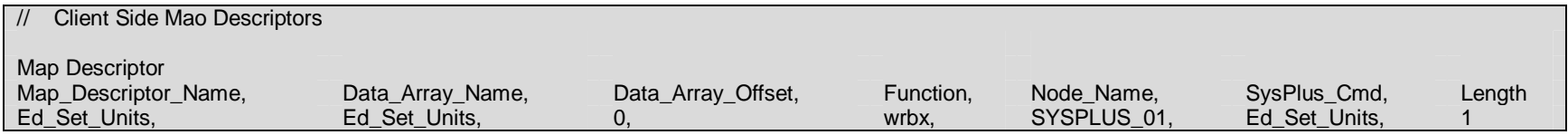

A value of *number* must be written to Data\_Array\_Name at Data\_Array\_Offset to trigger this command.

# **4.4.67.Map Descriptor Example 64 - edit set fuzzy heat cycles time <sup>=</sup> value**

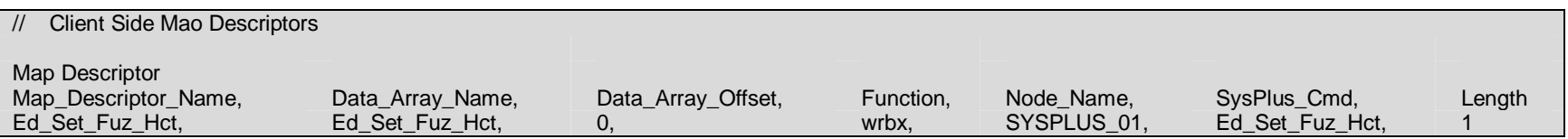

A value of *value* must be written to Data\_Array\_Name at Data\_Array\_Offset to trigger this command.

### **4.4.68.Map Descriptor Example 65 - edit set fuzzy cool cycles time <sup>=</sup> value**

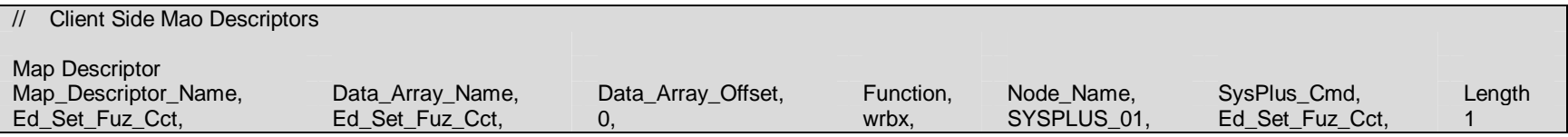

A value of *value* must be written to Data\_Array\_Name at Data\_Array\_Offset to trigger this command.

#### **4.4.69.Map Descriptor Example 66 - edit set fuzzy heat sensitivity <sup>=</sup> value**

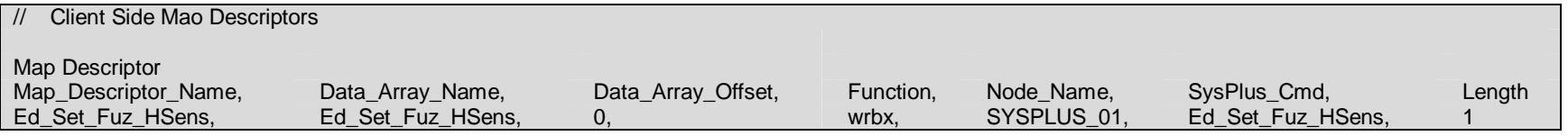

A value of *value* must be written to Data\_Array\_Name at Data\_Array\_Offset to trigger this command.

# **4.4.70.Map Descriptor Example 67- edit set fuzzy cool sensitivity <sup>=</sup> value**

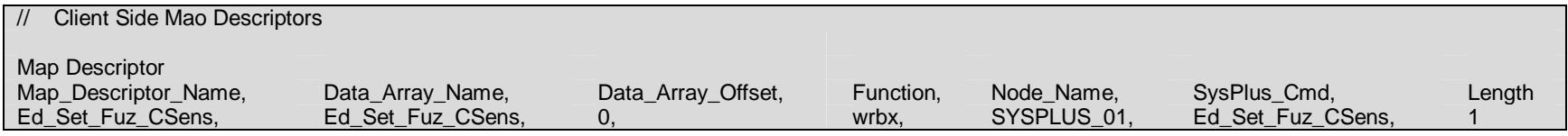

A value of *value* must be written to Data\_Array\_Name at Data\_Array\_Offset to trigger this command.

# **4.4.71.Map Descriptor Example 68 - edit set fuzzy heat max. power <sup>=</sup> value**

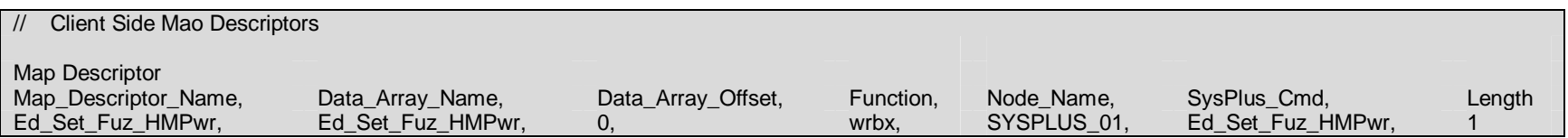

A value of *value* must be written to Data\_Array\_Name at Data\_Array\_Offset to trigger this command.

#### **4.4.72.Map Descriptor Example 69 - edit set fuzzy cool max. power <sup>=</sup> value**

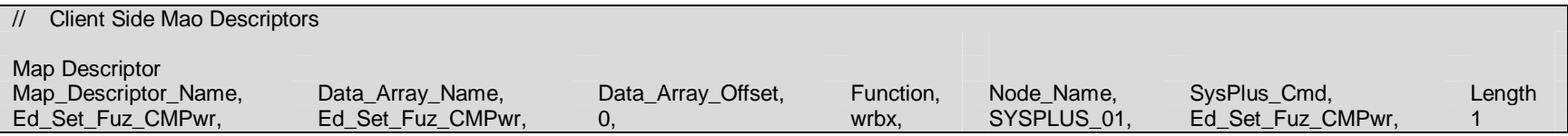

A value of *value* must be written to Data\_Array\_Name at Data\_Array\_Offset to trigger this command.

### **4.4.73.Map Descriptor Example 70 - edit set fuzzy heat min. time <sup>=</sup> value**

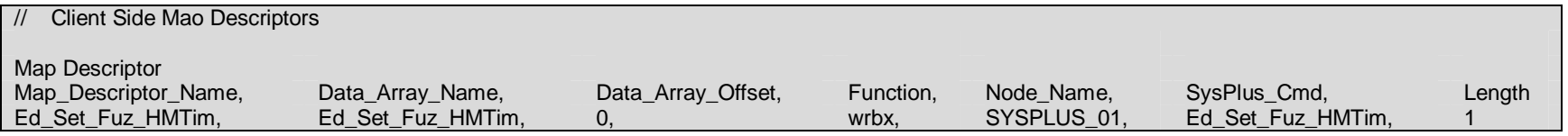

A value of *value* must be written to Data\_Array\_Name at Data\_Array\_Offset to trigger this command.

# **4.4.74.Map Descriptor Example 71 - edit set fuzzy cool min. time <sup>=</sup> value**

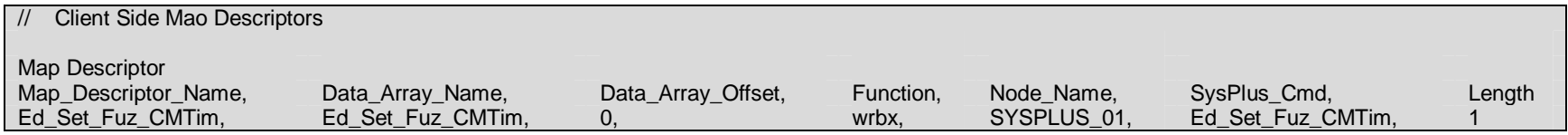

A value of *value* must be written to Data\_Array\_Name at Data\_Array\_Offset to trigger this command.

# **4.4.75.Map Descriptor Example 72 - edit set fuzzy heat stage delay <sup>=</sup> value**

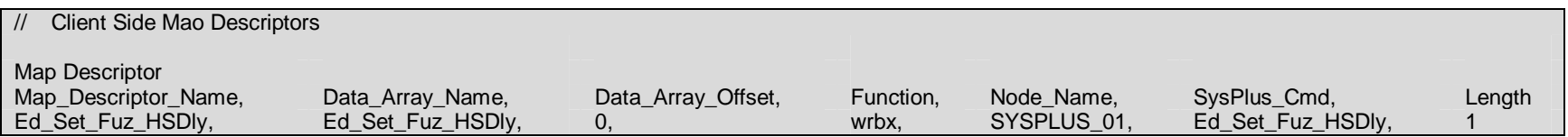

A value of *value* must be written to Data\_Array\_Name at Data\_Array\_Offset to trigger this command.

### **4.4.76.Map Descriptor Example 73 - edit set fuzzy cool stage delay <sup>=</sup> value**

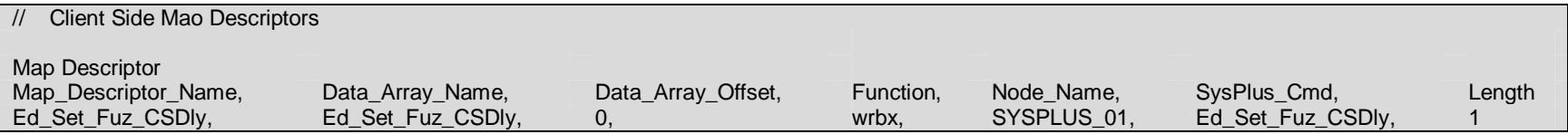

A value of *value* must be written to Data\_Array\_Name at Data\_Array\_Offset to trigger this command.

### **4.4.77.Map Descriptor Example 74 - edit set fuzzy dead band <sup>=</sup> value**

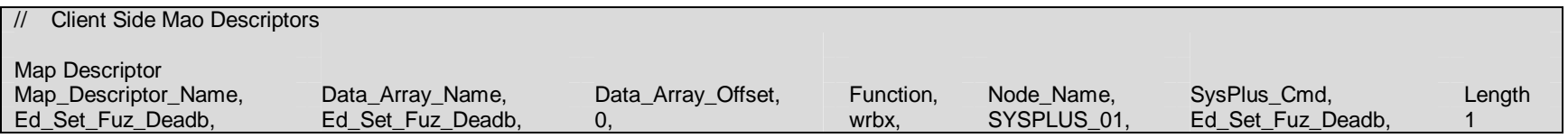

A value of *value* must be written to Data\_Array\_Name at Data\_Array\_Offset to trigger this command.

#### **4.4.78.Map Descriptor Example 75 - edit set duration <sup>=</sup> hour:minute:second**

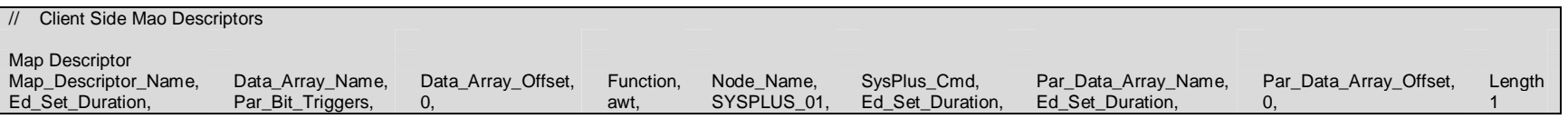

This command is used by first writing the parameter data (*hour:minute:second)* and then triggering the command by writing any value to Data \_ Array\_Name at Data\_Array\_Offset.

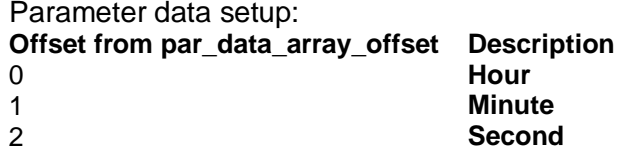

# **4.4.79.Map Descriptor Example 76 - set start time <sup>=</sup> month/day hour:minute**

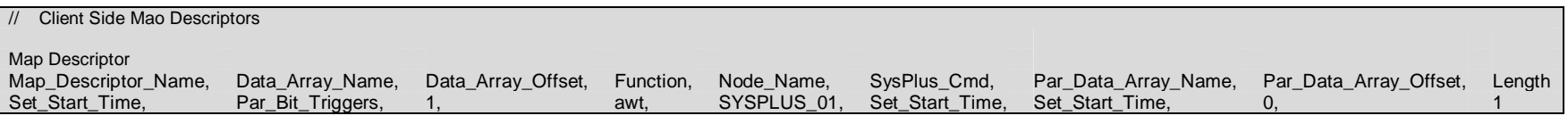

This command is used by first writing the parameter data and then triggering the command by writing any value to Data\_Array\_Name at Data \_ Array\_Offset.

Parameter data setup:

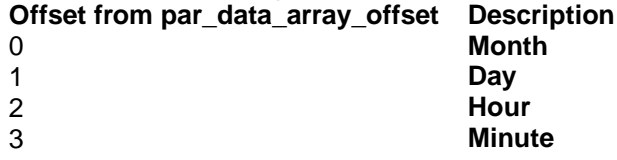

#### **4.4.80.Map Descriptor Example 77 - set stop time <sup>=</sup> month/day hour:minute**

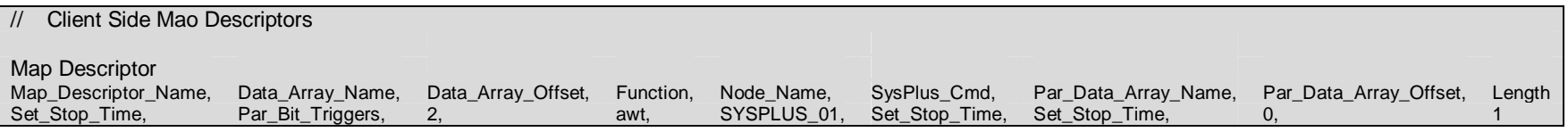

This command is used by first writing the parameter data and then triggering the command by writing any value to Data\_Array\_Name at Data \_ Array\_Offset.

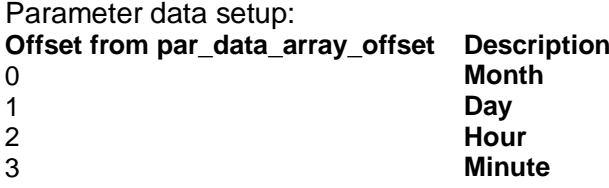

# **4.4.81.Map Descriptor Example 78 - set date <sup>=</sup> month / day / year**

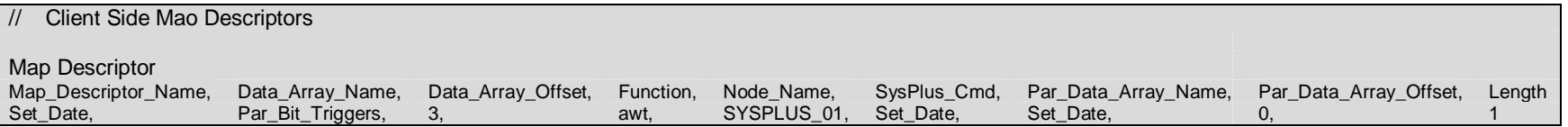

This command is used by first writing the parameter data and then triggering the command by writing any value to Data\_Array\_Name at Data\_Array\_Offset.

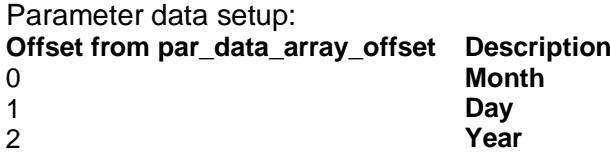

#### **4.4.82.Map Descriptor Example 79 - set time <sup>=</sup> hour:minute:second**

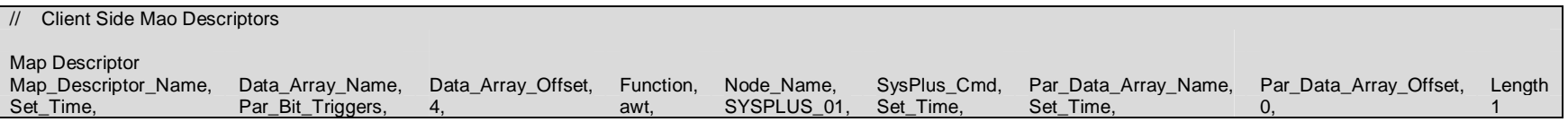

This command is used by first writing the parameter data and then triggering the command by writing any value to Data\_Array\_Name at Data \_ Array\_Offset.

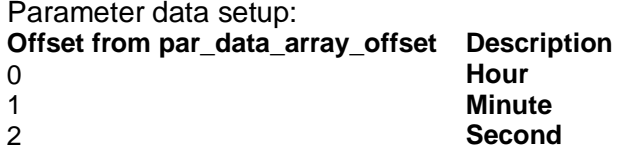

#### **4.4.83.Map Descriptor Example 80 - edit set setpoint channel <sup>=</sup> value**

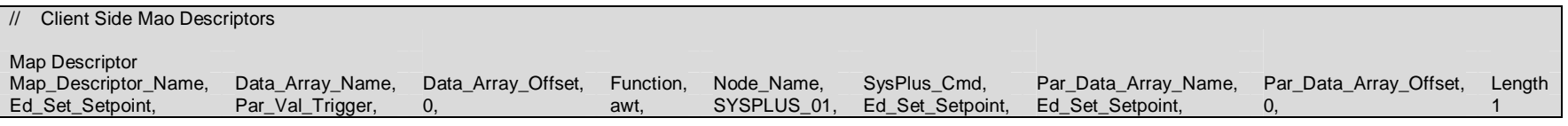

This command is used by first writing the parameter data *value* and then triggering the command by writing *channel t*o Data \_ Array\_Name at Data\_Array\_Offset.

Parameter data setup: **Offset from par\_data\_array\_offset Description**  $\Omega$ **Value**

#### **4.4.84.Map Descriptor Example 80 - edit set gsoak channel <sup>=</sup> value**

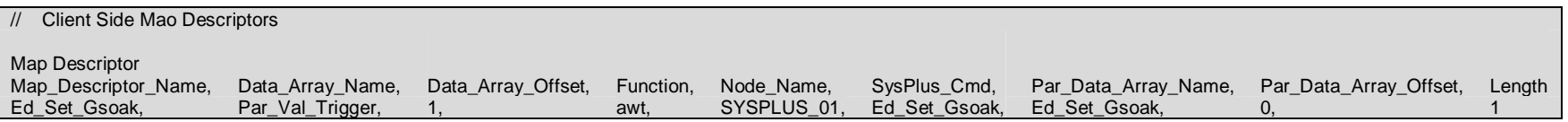

This command is used by first writing the parameter data *value* and then triggering the command by writing *channel t*o Data \_ Array\_Name at Data\_Array\_Offset.

Parameter data setup: **Offset from par\_data\_array\_offset Description**  $\Omega$ **Value**

#### **4.4.85.Map Descriptor Example 81 - edit set gsoak enabled channel <sup>=</sup> Boolean**

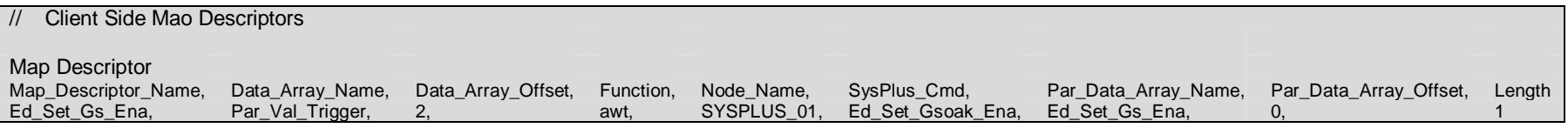

This command is used by first writing the parameter data *Boolean* and then triggering the command by writing *channel t*o Data \_ Array\_Name at Data\_Array\_Offset.

Parameter data setup: Offset from par\_data\_array\_offset Description  $\Omega$ Boolean

#### **4.4.86.Map Descriptor Example 82 - edit set events <sup>=</sup> event\_list**

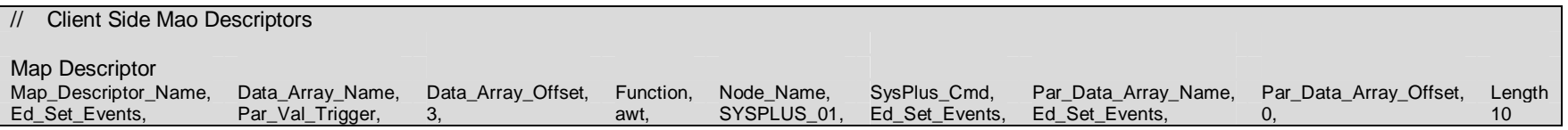

This command is used by first writing the parameter data *event\_list* and then triggering the command by writing the number of events to Data \_ Array\_Name at Data\_Array\_Offset.

**Note:** Only consecutive events can be set ( eg. to set event9, all 10 events must be set and 10 written to Data\_Array\_Name ).

Parameter data setup: (Use <sup>a</sup> value of 1 for "on" or <sup>a</sup> value of 0 for "off" per event)

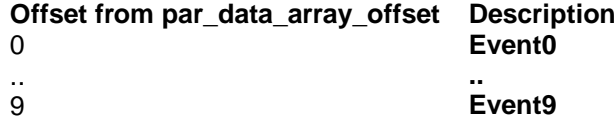

#### **4.4.87.Map Descriptor Example 83 - edit set auxs <sup>=</sup> aux\_list**

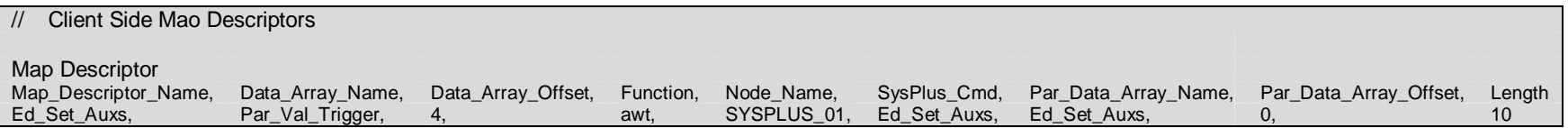

This command is used by first writing the parameter data *aux\_list* and then triggering the command by writing the number of auxs to Data\_Array\_Name at Data\_Array\_Offset. <u>Note:</u> Only consecutive auxs can be set ( eg. to set aux1, all auxs from 0 to 1 must be set and 2 written to Data Array\_Name ).

Parameter data setup: (Use <sup>a</sup> value of 1 for "on" or <sup>a</sup> value of 0 for "off" per aux)

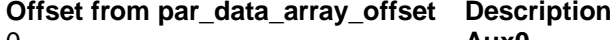

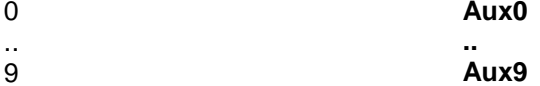

### **4.4.88.Map Descriptor Example 84 - edit read program**

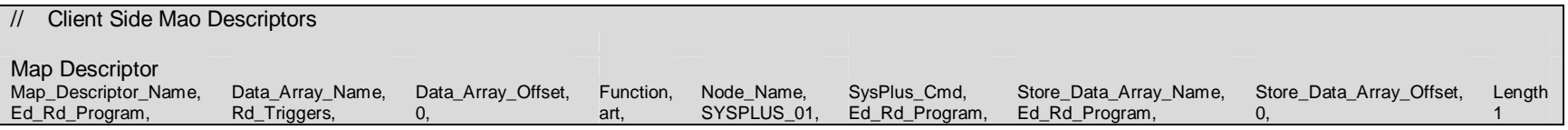

This command is triggered by writing any value to Data\_Array\_Name at Data\_Array\_Offset.

The retrieved data is stored as follows: **Offset from Store DataArray\_Offset Description** 0**Program number**

# **4.4.89.Map Descriptor Example 85 - edit read step**

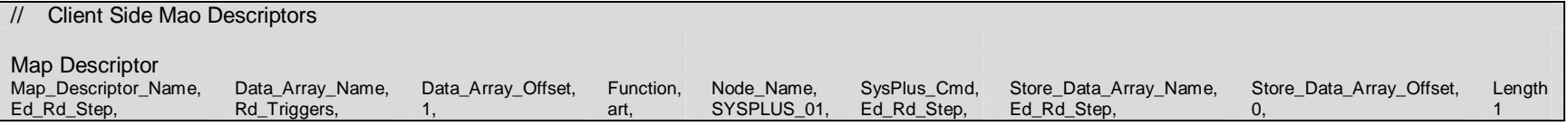

This command is triggered by writing any value to Data\_Array\_Name at Data\_Array\_Offset.

```
The retrieved data is stored as follows:
Offset from Store
DataArray_Offset Description
0 Step number
```
#### **4.4.90.Map Descriptor Example 86 - edit read number steps**

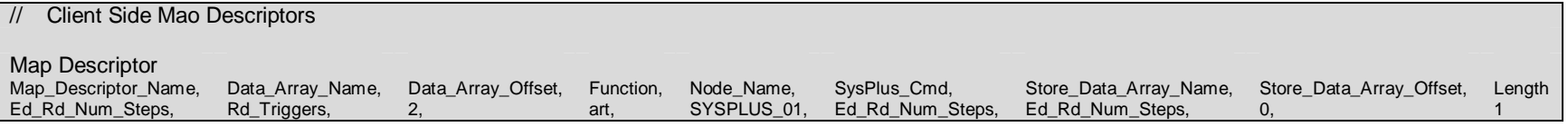

This command is triggered by writing any value to Data\_Array\_Name at Data\_Array\_Offset.

The retrieved data is stored as follows: **Offset from Store \_ Data \_ Array\_Offset Description**  $\Omega$ **Number of steps**

#### **4.4.91.Map Descriptor Example 87 - edit read duration**

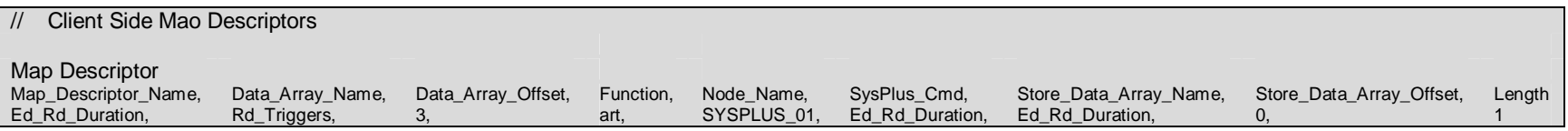

This command is triggered by writing any value to Data\_Array\_Name at Data\_Array\_Offset.

The retrieved data is stored as follows: **Offset from Store \_ Data \_ Array\_Offset Description** 0**Duration**

# **4.4.92.Map Descriptor Example 88 - edit read events**

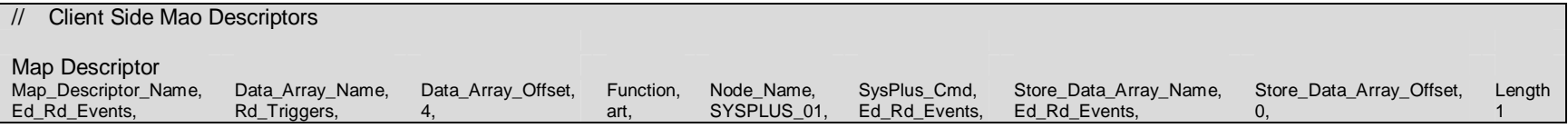

This command is triggered by writing any value to Data\_Array\_Name at Data\_Array\_Offset.

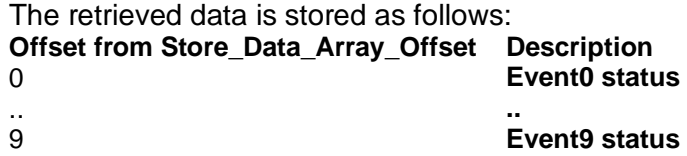

# **4.4.93.Map Descriptor Example 89 - edit read aux.**

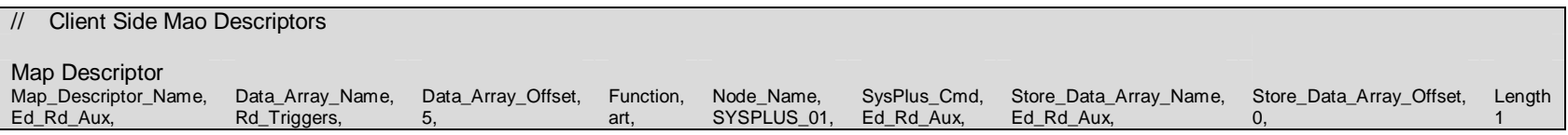

This command is triggered by writing any value to Data\_Array\_Name at Data\_Array\_Offset.

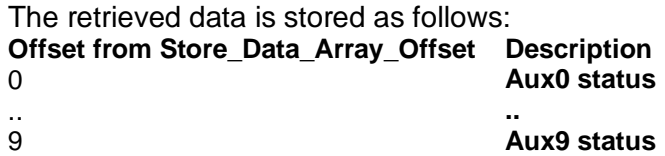

# **4.4.94.Map Descriptor Example 90 - edit read cycles**

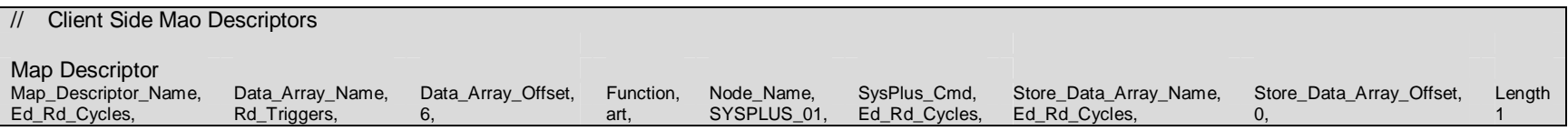

This command is triggered by writing any value to Data\_Array\_Name at Data\_Array\_Offset.

The retrieved data is stored as follows: **Offset from Store \_ Data \_ Array\_Offset Description** 0**Number of cycles**

#### **4.4.95.Map Descriptor Example 91 - edit read next**

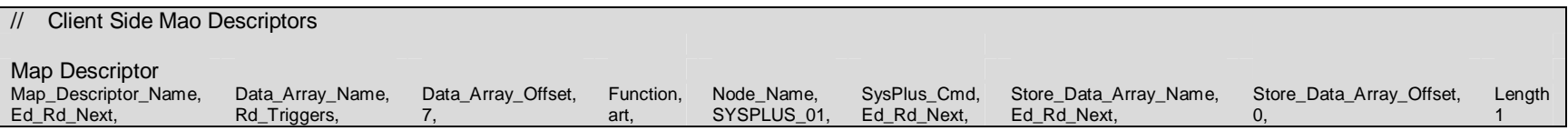

This command is triggered by writing any value to Data\_Array\_Name at Data\_Array\_Offset.

The retrieved data is stored as follows: **Offset from Store DataArray\_Offset Description**  $\Omega$ **Next**

#### **4.4.96.Map Descriptor Example 92 - edit read analog min.**

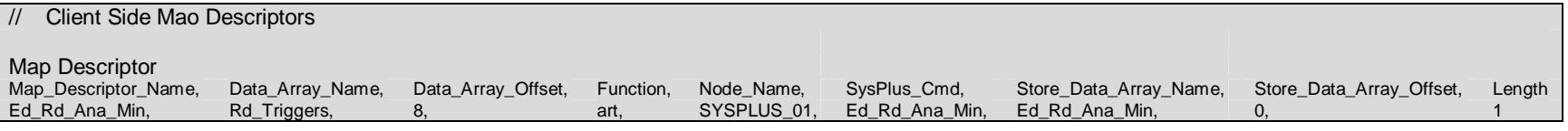

This command is triggered by writing any value to Data\_Array\_Name at Data\_Array\_Offset.

The retrieved data is stored as follows:

**Offset from Store \_ Data \_ Array\_Offset Description**

0

**Min analog value**

# **4.4.97.Map Descriptor Example 93 - edit read analog max.**

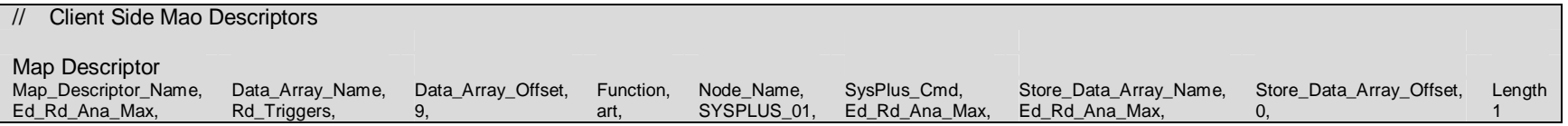

This command is triggered by writing any value to Data\_Array\_Name at Data\_Array\_Offset.

The retrieved data is stored as follows: **Offset from Store DataArray\_Offset Description**  $\Omega$ **Max analog value**

#### **4.4.98.Map Descriptor Example 94 - edit read analog type**

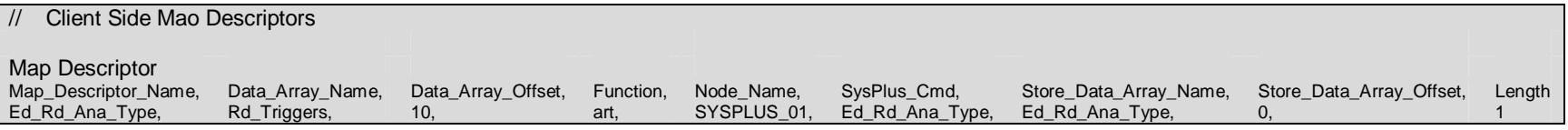

This command is triggered by writing any value to Data\_Array\_Name at Data\_Array\_Offset.

The retrieved data is stored as follows: **Offset from Store \_ Data \_ Array\_Offset Description**  $\Omega$ Analog type

#### **4.4.99.Map Descriptor Example 95 - edit read engineering min.**

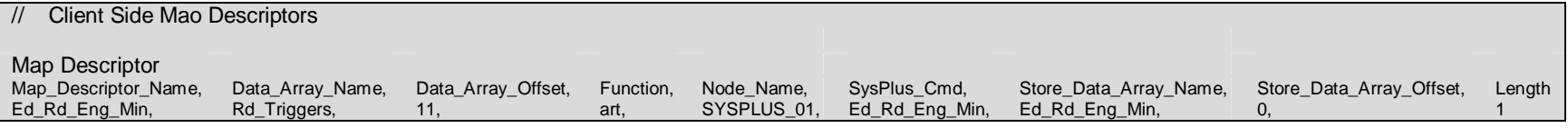

This command is triggered by writing any value to Data\_Array\_Name at Data\_Array\_Offset.

The retrieved data is stored as follows:

0

**Offset from Store \_ Data \_ Array\_Offset Description** Min engineering value

#### **4.4.100.Map Descriptor Example 96 - edit read engineering max.**

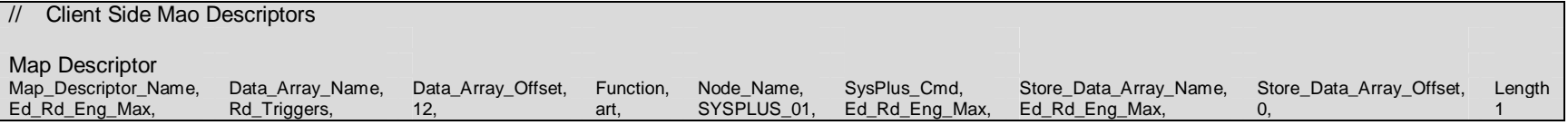

This command is triggered by writing any value to Data\_Array\_Name at Data\_Array\_Offset.

The retrieved data is stored as follows: **Offset from Store \_ Data \_ Array\_Offset Description** 0Max engineering value

#### **4.4.101.Map Descriptor Example 97 - edit read analog address**

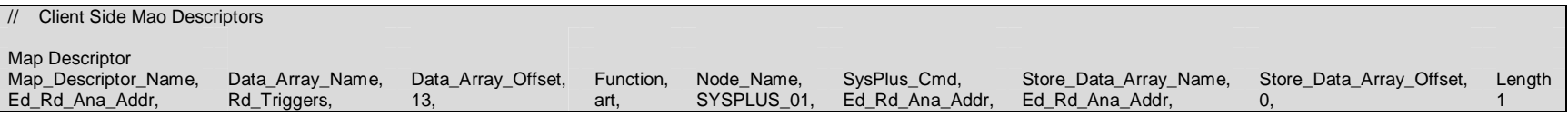

This command is triggered by writing any value to Data\_Array\_Name at Data\_Array\_Offset.

The retrieved data is stored as follows: **Offset from Store DataArray\_Offset Description** 0Analog address

# **4.4.102.Map Descriptor Example 98 - edit read units**

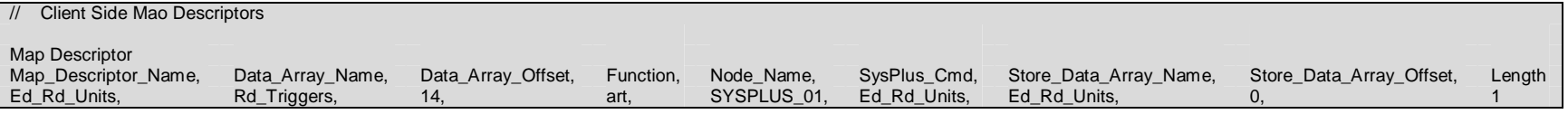

This command is triggered by writing any value to Data\_Array\_Name at Data\_Array\_Offset.

The retrieved data is stored as follows: **Offset from Store \_ Data \_ Array\_Offset Description**  $\Omega$ Units value

# **4.4.103.Map Descriptor Example 99 - edit read fuzzy heat cycle time**

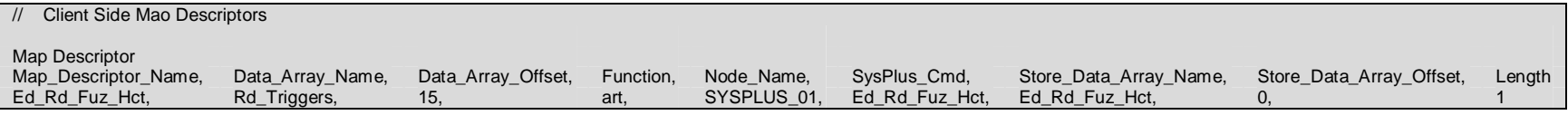

This command is triggered by writing any value to Data\_Array\_Name at Data\_Array\_Offset.

The retrieved data is stored as follows:

**Offset from Store \_ Data \_ Array\_Offset Description**  $\Omega$ Heat cycle time

#### **4.4.104.Map Descriptor Example 100 - edit read fuzzy cool cycle time**

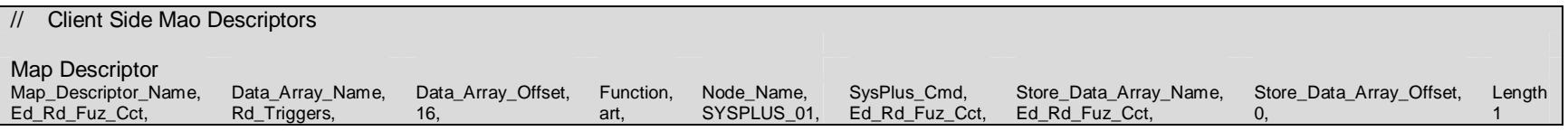

This command is triggered by writing any value to Data\_Array\_Name at Data\_Array\_Offset.

The retrieved data is stored as follows: **Offset from Store \_ Data \_ Array\_Offset Description**  $\Omega$ Cool cycle time

# **4.4.105.Map Descriptor Example 101 - edit read fuzzy heat sensitivity**

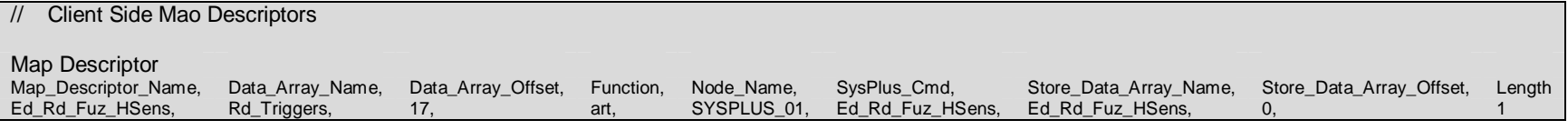

This command is triggered by writing any value to Data\_Array\_Name at Data\_Array\_Offset.

The retrieved data is stored as follows:

**Offset from Store \_ Data \_ Array\_Offset Description**

 $\Omega$ 

Heat sensitivity

#### **4.4.106.Map Descriptor Example 102 - edit read fuzzy cool sensitivity**

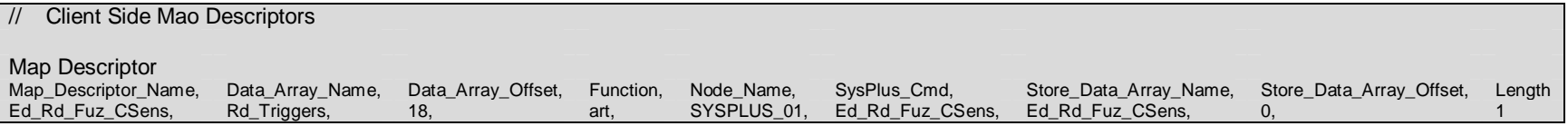

This command is triggered by writing any value to Data\_Array\_Name at Data\_Array\_Offset.

The retrieved data is stored as follows: **Offset from Store \_ Data \_ Array\_Offset Description** 0Cool sensitivity

#### **4.4.107.Map Descriptor Example 103 - edit read fuzzy heat max. power**

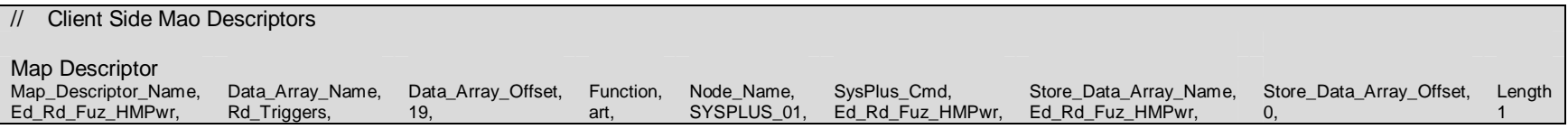

This command is triggered by writing any value to Data\_Array\_Name at Data\_Array\_Offset.

The retrieved data is stored as follows: **Offset from Store \_ Data \_ Array\_Offset Description**  $\Omega$ Max heat power

### **4.4.108.Map Descriptor Example 104 - edit read fuzzy cool max. power**

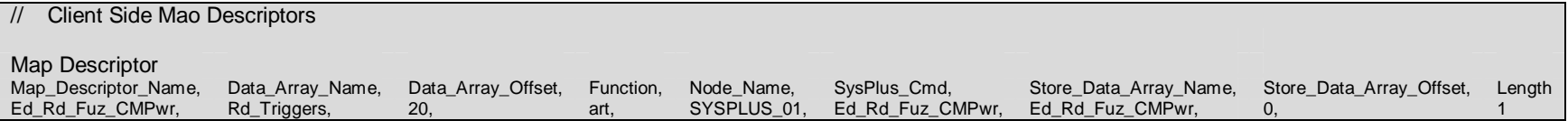

This command is triggered by writing any value to Data\_Array\_Name at Data\_Array\_Offset.

The retrieved data is stored as follows: **Offset from Store \_ Data \_ Array\_Offset Description**  $\Omega$ Max cool power

# **4.4.109.Map Descriptor Example 105 - edit read fuzzy heat min. time**

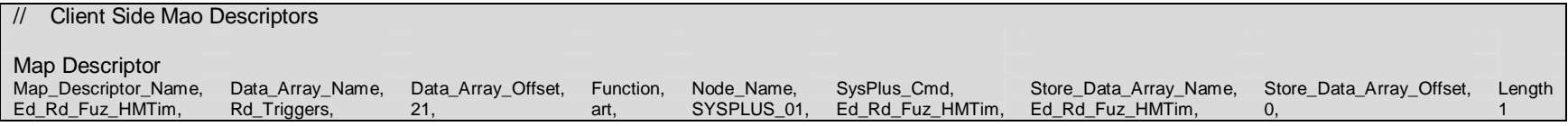

This command is triggered by writing any value to Data\_Array\_Name at Data\_Array\_Offset.

The retrieved data is stored as follows: **Offset from Store \_ Data \_ Array\_Offset Description**  $\Omega$ Min heat time

#### **4.4.110.Map Descriptor Example 106 - edit read fuzzy cool min. time**

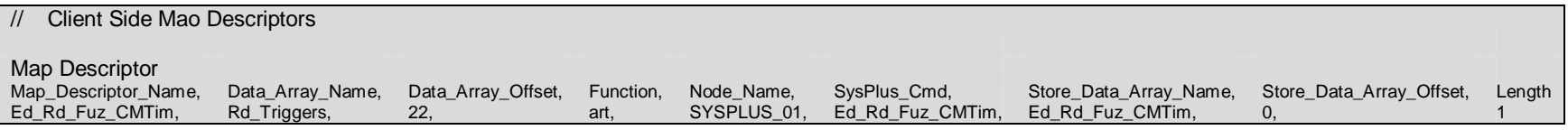

This command is triggered by writing any value to Data\_Array\_Name at Data\_Array\_Offset.

The retrieved data is stored as follows: **Offset from Store \_ Data \_ Array\_Offset Description**  $\Omega$ Min cool time

# **4.4.111.Map Descriptor Example 107 - edit read fuzzy heat stage delay**

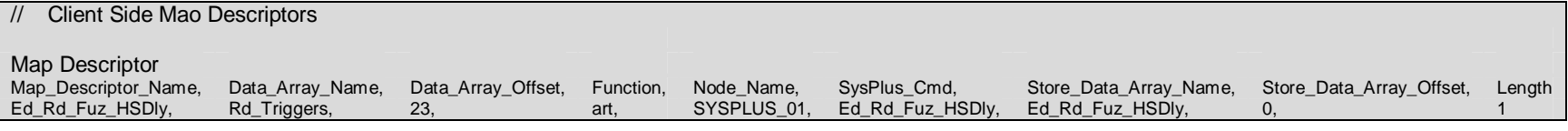

This command is triggered by writing any value to Data\_Array\_Name at Data\_Array\_Offset.

The retrieved data is stored as follows: **Offset from Store \_ Data \_ Array\_Offset Description**  $\Omega$ Heat stage delay

# **4.4.112.Map Descriptor Example 108 - edit read fuzzy cool stage delay**

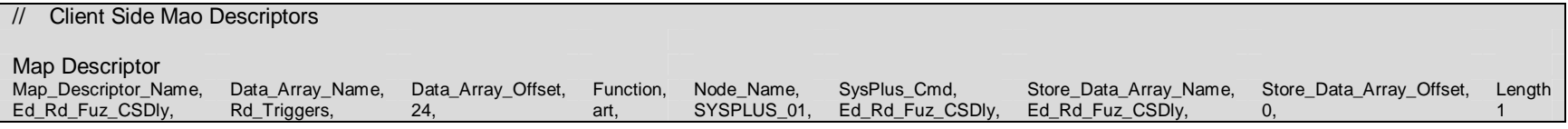

This command is triggered by writing any value to Data\_Array\_Name at Data\_Array\_Offset.

The retrieved data is stored as follows: **Offset from Store \_ Data \_ Array\_Offset Description** 0Cool stage delay

#### **4.4.113.Map Descriptor Example 109 - edit read fuzzy dead band**

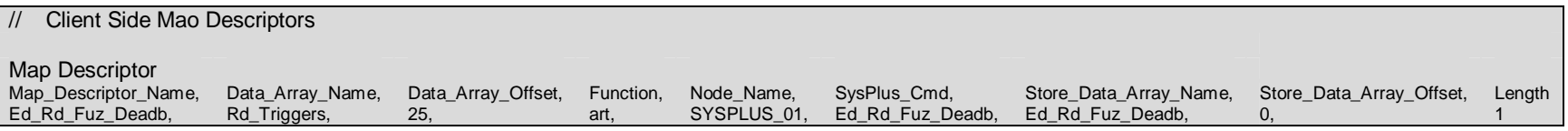

This command is triggered by writing any value to Data\_Array\_Name at Data\_Array\_Offset.

The retrieved data is stored as follows: **Offset from Store \_ Data \_ Array\_Offset Description**  $\Omega$ Dead band

# **4.4.114.Map Descriptor Example 110 - read alarm log**

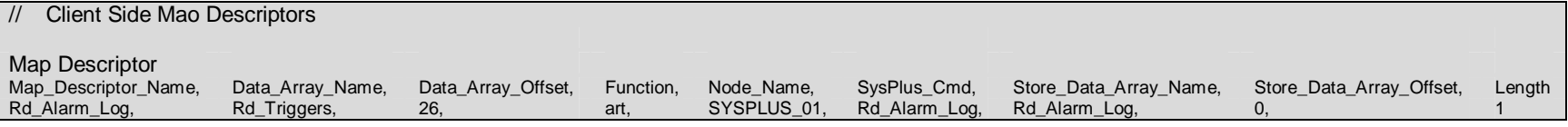

This command is triggered by writing any value to Data\_Array\_Name at Data\_Array\_Offset.

The retrieved data is stored as follows: **Offset from Store \_ Data \_ Array\_Offset Description**  $\Omega$ To be determined !

# **4.4.115.Map Descriptor Example 111 - edit read setpoint channel**

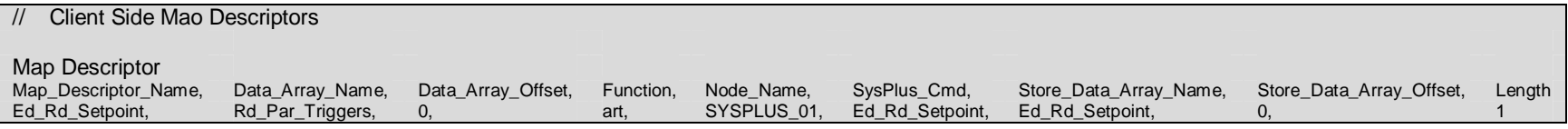

This command is triggered by writing *channel* to Data\_Array\_Name at Data\_Array\_Offset.

The retrieved data is stored as follows: **Offset from Store \_ Data \_ Array\_Offset Description** 0**Setpoint** 

#### **4.4.116.Map Descriptor Example 112 - edit read gsoak enabled channel**

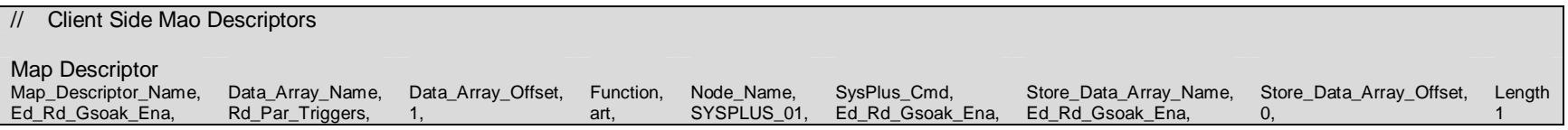

This command is triggered by writing *channel* to Data\_Array\_Name at Data\_Array\_Offset.

The retrieved data is stored as follows: ( A value of 1 is used for "true" or 0 for "false" ) **Offset from Store \_ Data \_ Array\_Offset Description**  $\Omega$ Gsoak enabled

# **4.4.117.Map Descriptor Example 113 - edit read gsoak channel**

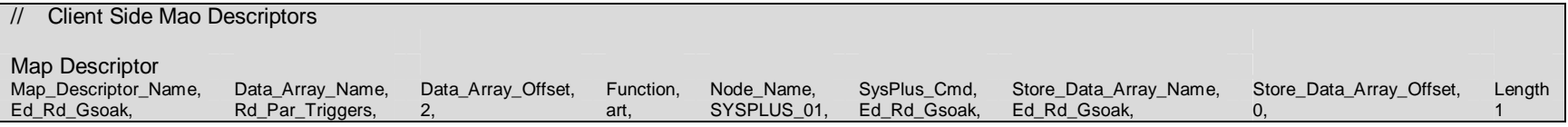

This command is triggered by writing *channel* to Data\_Array\_Name at Data\_Array\_Offset.

The retrieved data is stored as follows: **Offset from Store \_ Data \_ Array\_Offset Description**  $\Omega$ Gsoak value

#### **4.4.118.Map Descriptor Example 114 - edit read scan alarm**

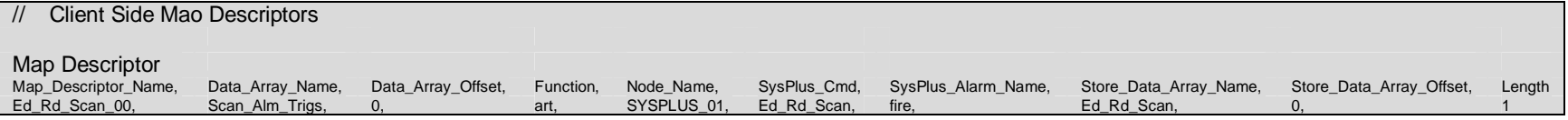

This command is triggered by writing any value to Data\_Array\_Name at Data\_Array\_Offset.

The retrieved data is stored as follows: ( A value of 1 is stored for "Fail" or 0 for "Normal" ) **Offset from Store \_ Data \_ Array\_Offset Description**  $\Omega$ 0 and 1 and 1 and 1 and 1 and 1 and 1 and 1 and 1 and 1 and 1 and 1 and 1 and 1 and 1 and 1 and 1 and 1 and 1 and 1 and 1 and 1 and 1 and 1 and 1 and 1 and 1 and 1 and 1 and 1 and 1 and 1 and 1 and 1 and 1 and 1 and 1 and

# **4.4.119.Map Descriptor Example 115 - edit set scan alarm <sup>=</sup> Boolean**

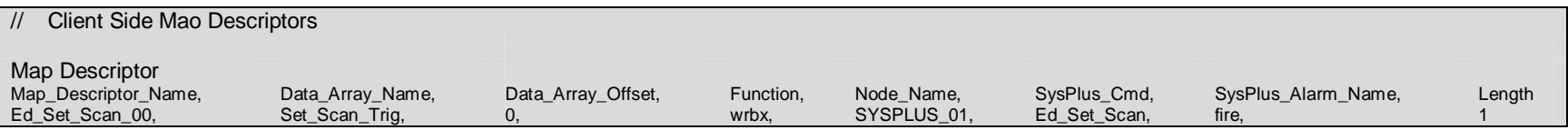

This command is triggered by writing a *Boolean* value to Data\_Array\_Name at Data\_Array\_Offset. A value of 1 is used for "true" or 0 for "false".

# **Appendix A. Parameter Tables**

# **Appendix A.1. System plus data types**

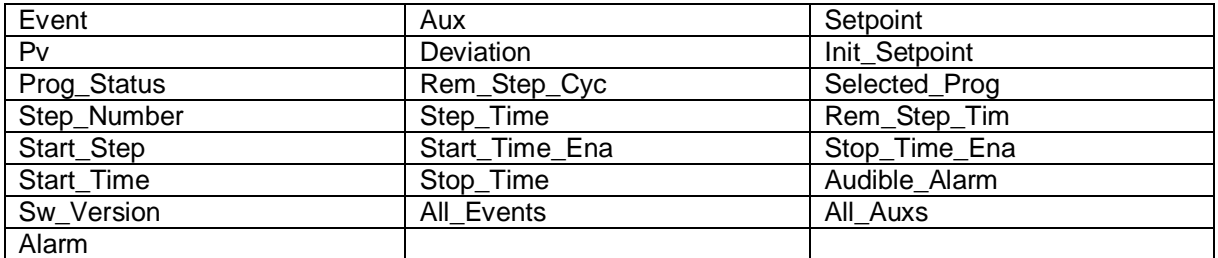

# **Appendix A.2. Legal System PlusCommands**

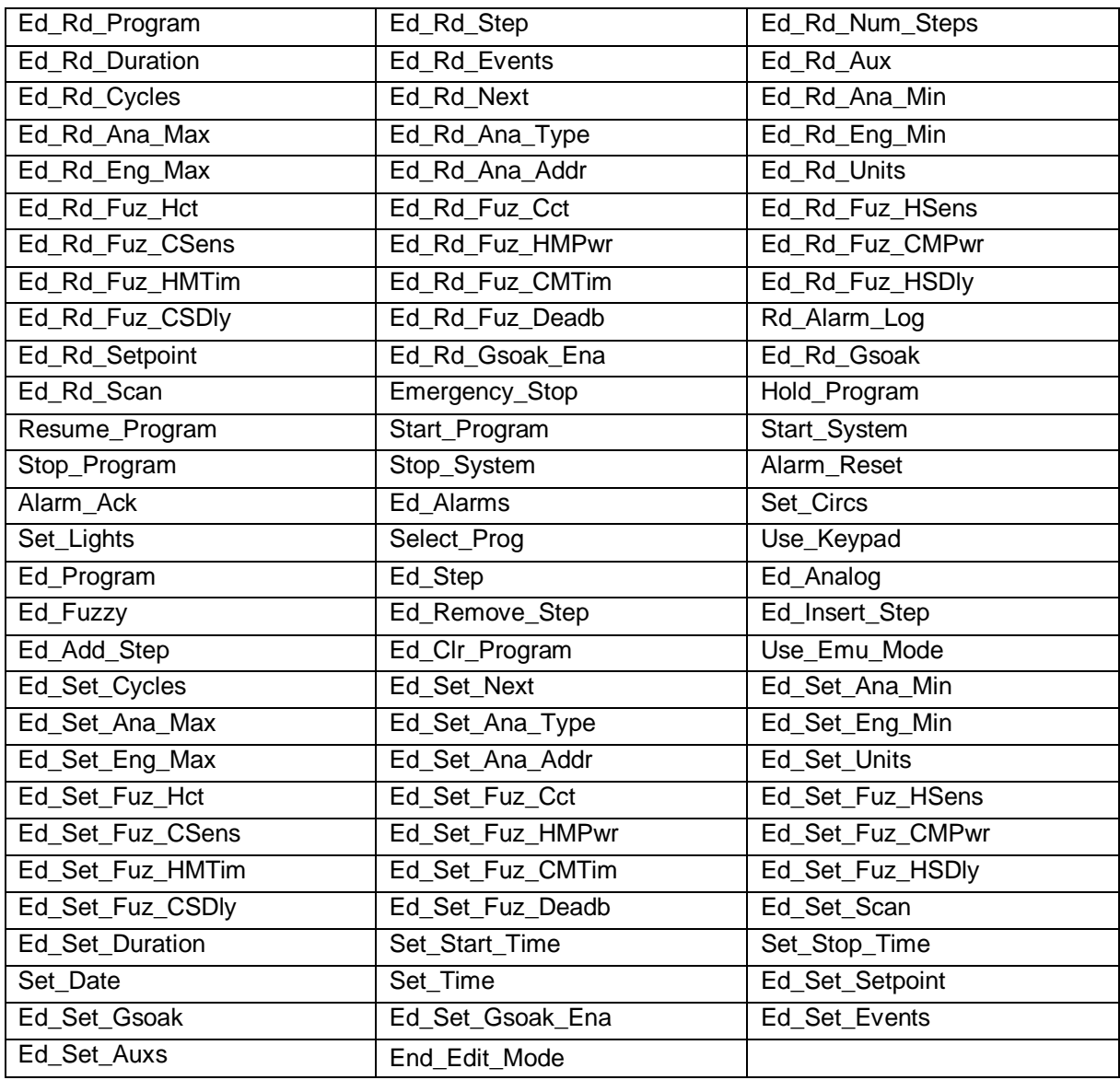

THIS PAGE INTENTIONALLY LEFT BLANK

Free Manuals Download Website [http://myh66.com](http://myh66.com/) [http://usermanuals.us](http://usermanuals.us/) [http://www.somanuals.com](http://www.somanuals.com/) [http://www.4manuals.cc](http://www.4manuals.cc/) [http://www.manual-lib.com](http://www.manual-lib.com/) [http://www.404manual.com](http://www.404manual.com/) [http://www.luxmanual.com](http://www.luxmanual.com/) [http://aubethermostatmanual.com](http://aubethermostatmanual.com/) Golf course search by state [http://golfingnear.com](http://www.golfingnear.com/)

Email search by domain

[http://emailbydomain.com](http://emailbydomain.com/) Auto manuals search

[http://auto.somanuals.com](http://auto.somanuals.com/) TV manuals search

[http://tv.somanuals.com](http://tv.somanuals.com/)